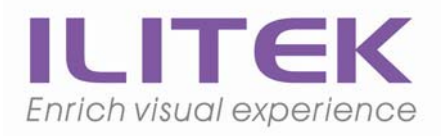

# **a-Si TFT LCD Single Chip Driver with 240RGBx320 Resolution and 262K color**

# **Application Notes**

*Version: Preliminary V0.22 Date: Mar ,4th, 2008* 

**ILI TECHNOLOGY CORP.** 

4F, No. 2, Tech. 5<sup>th</sup> Rd., Hsinchu Science Park, Taiwan 300, R.O.C. Tel.886-3-5670095; Fax.886-3-5670096 http://www.ilitek.com

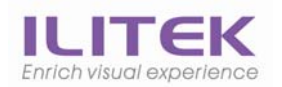

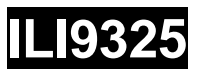

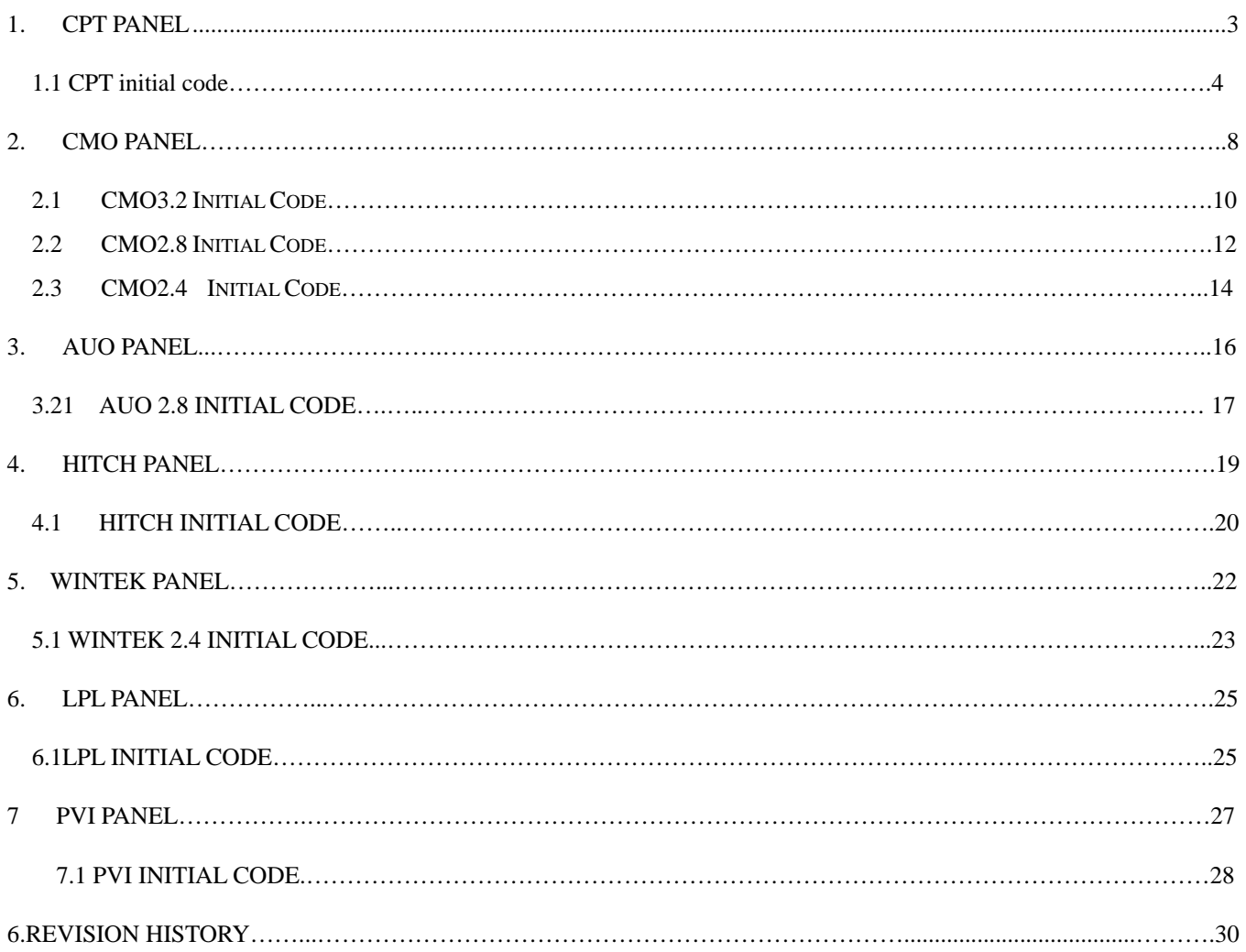

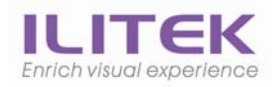

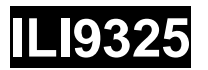

# **CPT Panel**

### **2.4" 2.8" Panel**

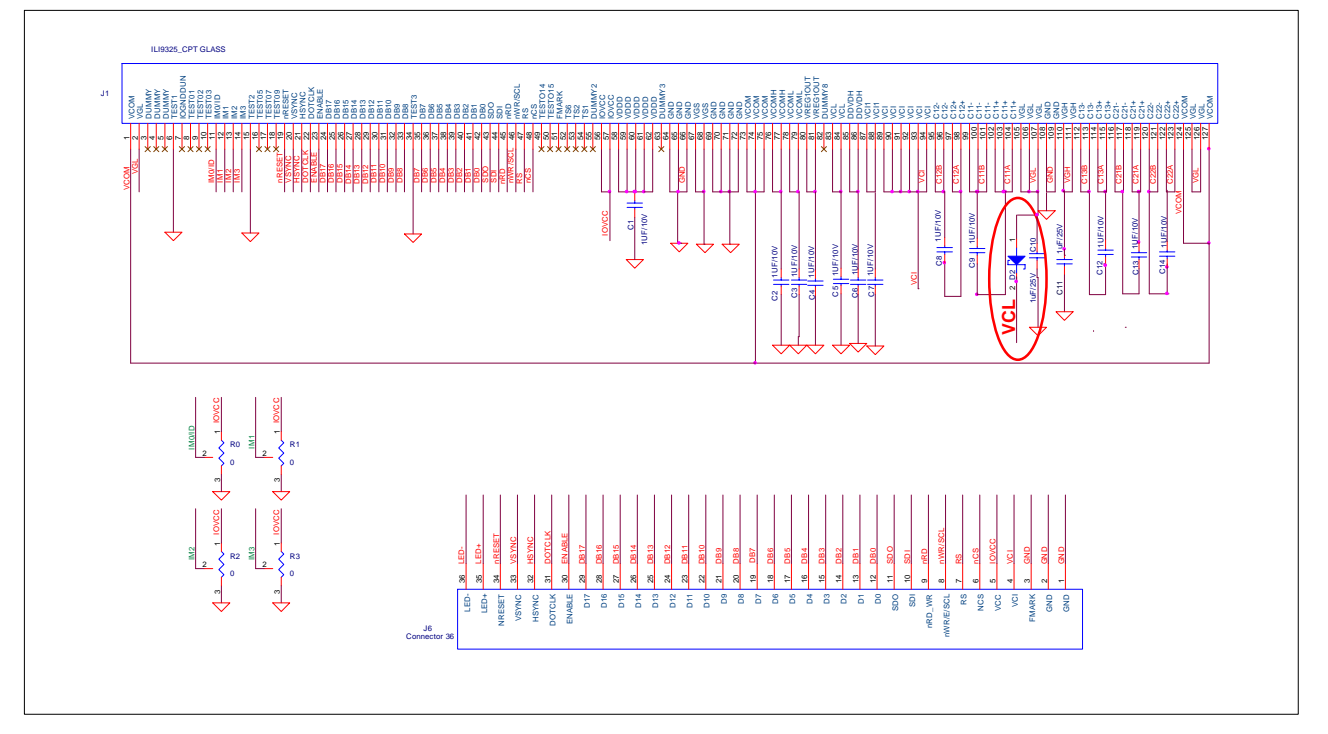

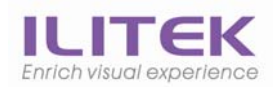

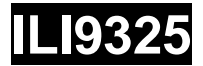

## **1.1. CPT 2.4" Initial Code**

**void ILI9325\_CPT24\_Initial(void)** 

```
 // VCI=2.8V 
 //************* Reset LCD Driver ****************// 
  LCD_nRESET = 1; 
    delayms(1); // Delay 1ms 
 LCD_nRESET = 0; delayms(10); // Delay 10ms // This delay time is necessary
 LCD_nRESET = 1;
    delayms(50); // Delay 50 ms 
 //************* Start Initial Sequence **********// 
  LCD_CtrlWrite_ILI9325(0x00E3, 0x3008); // Set internal timing
  LCD_CtrlWrite_ILI9325(0x00E7, 0x0012); // Set internal timing
  LCD_CtrlWrite_ILI9325(0x00EF, 0x1231); // Set internal timing
 LCD_CtrlWrite_ILI9325(0x0001, 0x0100); // set SS and SM bit
  LCD_CtrlWrite_ILI9325(0x0002, 0x0700); // set 1 line inversion 
 LCD_CtrlWrite_ILI9325(0x0003, 0x1030); // set GRAM write direction and BGR=1.
  LCD_CtrlWrite_ILI9325(0x0004, 0x0000); // Resize register 
 LCD_CtrlWrite_ILI9325(0x0008, 0x0207); // set the back porch and front porch
   LCD_CtrlWrite_ILI9325(0x0009, 0x0000); // set non-display area refresh cycle ISC[3:0] 
 LCD_CtrlWrite_ILI9325(0x000A, 0x0000); // FMARK function
 LCD_CtrlWrite_ILI9325(0x000C, 0x0000); // RGB interface setting
  LCD_CtrlWrite_ILI9325(0x000D, 0x0000); // Frame marker Position
  LCD_CtrlWrite_ILI9325(0x000F, 0x0000); // RGB interface polarity
 //*************Power On sequence ****************// 
 LCD CtrlWrite_ILI9325(0x0010, 0x0000); // SAP, BT[3:0], AP, DSTB, SLP, STB
  LCD_CtrlWrite_ILI9325(0x0011, 0x0007); // DC1[2:0], DC0[2:0], VC[2:0] 
 LCD_CtrlWrite_ILI9325(0x0012, 0x0000); // VREG1OUT voltage
 LCD_CtrlWrite_ILI9325(0x0013, 0x0000); // VDV[4:0] for VCOM amplitude
    delayms(200); \sqrt{2} // Dis-charge capacitor power voltage
  LCD CtrlWrite ILI9325(0x0010, 0x1490); // SAP, BT[3:0], AP, DSTB, SLP, STB
  LCD_CtrlWrite_ILI9325(0x0011, 0x0227); // DC1[2:0], DC0[2:0], VC[2:0] 
    delayms(50); \sqrt{2} // Delay 50ms
  LCD_CtrlWrite_ILI9325(0x0012, 0x001C); // Internal reference voltage= Vci;
    delayms(50); \angle // Delay 50ms
 LCD_CtrlWrite_ILI9325(0x0013, 0x1A00); // Set VDV[4:0] for VCOM amplitude
  LCD_CtrlWrite_ILI9325(0x0029, 0x0025); // Set VCM[5:0] for VCOMH
 LCD CtrlWrite_ILI9325(0x002B, 0x000C); // Set Frame Rate
    delayms(50); \frac{1}{2} // Delay 50ms
 LCD_CtrlWrite_ILI9325(0x0020, 0x0000); // GRAM horizontal Address
  LCD_CtrlWrite_ILI9325(0x0021, 0x0000); // GRAM Vertical Address
 // ----------- Adjust the Gamma Curve ----------// 
  LCD_CtrlWrite_ILI9325(0x0030, 0x0000); 
  LCD_CtrlWrite_ILI9325(0x0031, 0x0506); 
  LCD_CtrlWrite_ILI9325(0x0032, 0x0104); 
  LCD_CtrlWrite_ILI9325(0x0035, 0x0207); 
  LCD_CtrlWrite_ILI9325(0x0036, 0x000F); 
 LCD_CtrlWrite_ILI9325(0x0037, 0x0306);
 LCD_CtrlWrite_ILI9325(0x0038, 0x0102);
 LCD_CtrlWrite_ILI9325(0x0039, 0x0707);
   LCD_CtrlWrite_ILI9325(0x003C, 0x0702); 
   LCD_CtrlWrite_ILI9325(0x003D, 0x1604); 
 //------------------ Set GRAM area ---------------// 
 LCD_CtrlWrite_ILI9325(0x0050, 0x0000); // Horizontal GRAM Start Address
 LCD_CtrlWrite_ILI9325(0x0051, 0x00EF); // Horizontal GRAM End Address
  LCD_CtrlWrite_ILI9325(0x0052, 0x0000); // Vertical GRAM Start Address
  LCD_CtrlWrite_ILI9325(0x0053, 0x013F); // Vertical GRAM Start Address
  LCD CtrlWrite ILI9325(0x0060, 0xA700); // Gate Scan Line
```
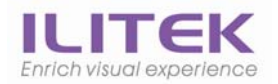

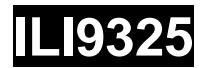

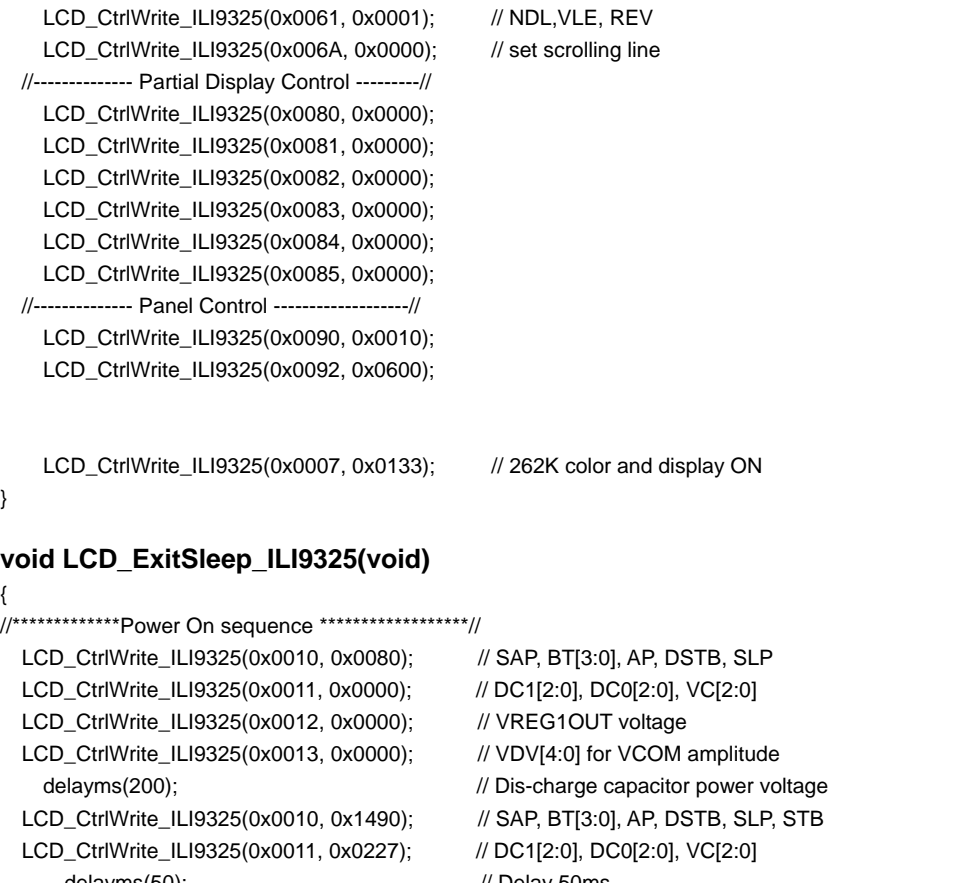

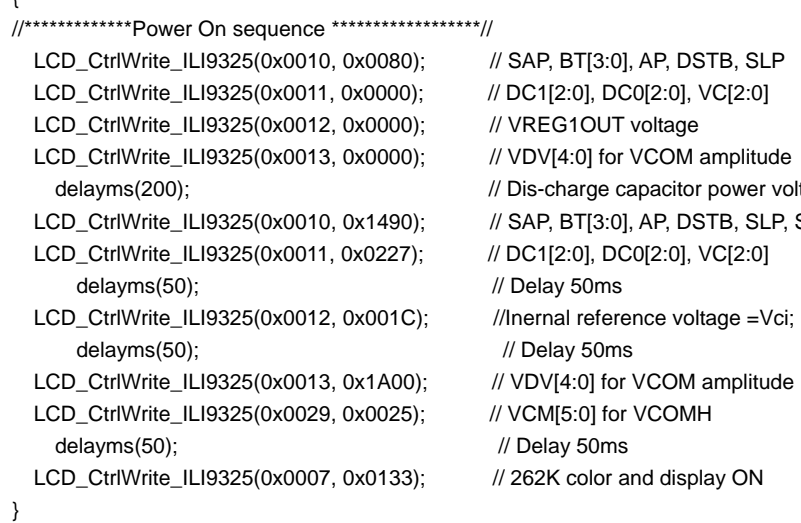

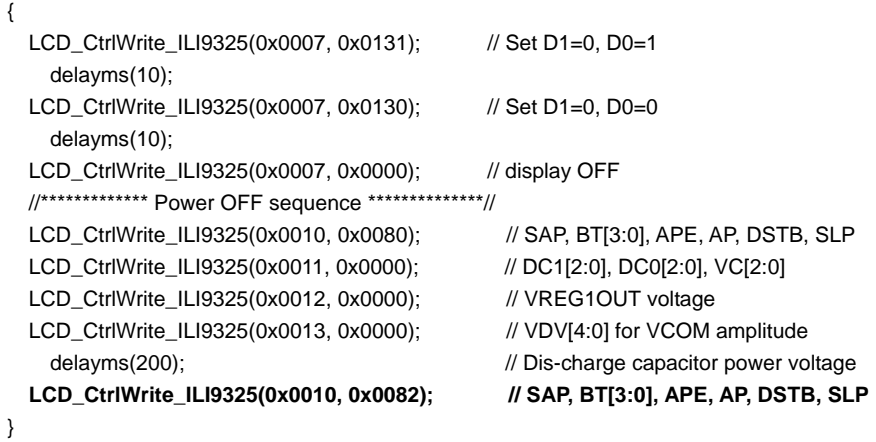

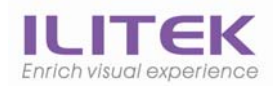

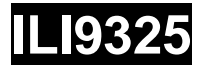

## **1.2. CPT 2.8" Initial Code**

**void ILI9325\_CPT28\_Initial(void)** 

```
{ 
   // VCI=2.8V 
   //************* Reset LCD Driver ****************// 
    LCD_nRESET = 1; 
       delayms(1); // Delay 1ms 
   LCD_nRESET = 0; delayms(10); // Delay 10ms // This delay time is necessary
   LCD_nRESET = 1;
       delayms(50); // Delay 50 ms 
   //************* Start Initial Sequence **********// 
    LCD_CtrlWrite_ILI9325(0x00E3, 0x3008); // Set internal timing
    LCD_CtrlWrite_ILI9325(0x00E7, 0x0012); // Set internal timing
    LCD_CtrlWrite_ILI9325(0x00EF, 0x1231); // Set internal timing
   LCD_CtrlWrite_ILI9325(0x0001, 0x0100); // set SS and SM bit
    LCD_CtrlWrite_ILI9325(0x0002, 0x0700); // set 1 line inversion 
   LCD_CtrlWrite_ILI9325(0x0003, 0x1030); // set GRAM write direction and BGR=1.
    LCD_CtrlWrite_ILI9325(0x0004, 0x0000); // Resize register 
   LCD_CtrlWrite_ILI9325(0x0008, 0x0207); // set the back porch and front porch
     LCD_CtrlWrite_ILI9325(0x0009, 0x0000); // set non-display area refresh cycle ISC[3:0] 
   LCD_CtrlWrite_ILI9325(0x000A, 0x0000); // FMARK function
   LCD_CtrlWrite_ILI9325(0x000C, 0x0000); // RGB interface setting
    LCD_CtrlWrite_ILI9325(0x000D, 0x0000); // Frame marker Position
    LCD_CtrlWrite_ILI9325(0x000F, 0x0000); // RGB interface polarity
   //*************Power On sequence ****************// 
   LCD CtrlWrite_ILI9325(0x0010, 0x0000); // SAP, BT[3:0], AP, DSTB, SLP, STB
    LCD_CtrlWrite_ILI9325(0x0011, 0x0007); // DC1[2:0], DC0[2:0], VC[2:0] 
   LCD_CtrlWrite_ILI9325(0x0012, 0x0000); // VREG1OUT voltage
   LCD_CtrlWrite_ILI9325(0x0013, 0x0000); // VDV[4:0] for VCOM amplitude
      delayms(200); \sqrt{2} // Dis-charge capacitor power voltage
    LCD CtrlWrite ILI9325(0x0010, 0x1290); // SAP, BT[3:0], AP, DSTB, SLP, STB
    LCD_CtrlWrite_ILI9325(0x0011, 0x0227); // DC1[2:0], DC0[2:0], VC[2:0] 
      delayms(50); \sqrt{2} // Delay 50ms
    LCD_CtrlWrite_ILI9325(0x0012, 0x001A); // Internal reference voltage= Vci;
      delayms(50); \angle // Delay 50ms
   LCD_CtrlWrite_ILI9325(0x0013, 0x1800); // Set VDV[4:0] for VCOM amplitude
    LCD_CtrlWrite_ILI9325(0x0029, 0x0028); // Set VCM[5:0] for VCOMH
   LCD CtrlWrite_ILI9325(0x002B, 0x000C); // Set Frame Rate
      delayms(50); \frac{1}{2} // Delay 50ms
   LCD_CtrlWrite_ILI9325(0x0020, 0x0000); // GRAM horizontal Address
    LCD_CtrlWrite_ILI9325(0x0021, 0x0000); // GRAM Vertical Address
   // ----------- Adjust the Gamma Curve ----------// 
    LCD_CtrlWrite_ILI9325(0x0030, 0x0000); 
    LCD_CtrlWrite_ILI9325(0x0031, 0x0305); 
    LCD_CtrlWrite_ILI9325(0x0032, 0x0003); 
    LCD_CtrlWrite_ILI9325(0x0035, 0x0304); 
    LCD_CtrlWrite_ILI9325(0x0036, 0x000F); 
   LCD_CtrlWrite_ILI9325(0x0037, 0x0407);
   LCD_CtrlWrite_ILI9325(0x0038, 0x0204);
   LCD_CtrlWrite_ILI9325(0x0039, 0x0707);
     LCD_CtrlWrite_ILI9325(0x003C, 0x0403); 
     LCD_CtrlWrite_ILI9325(0x003D, 0x1604); 
   //------------------ Set GRAM area ---------------// 
   LCD_CtrlWrite_ILI9325(0x0050, 0x0000); // Horizontal GRAM Start Address
   LCD_CtrlWrite_ILI9325(0x0051, 0x00EF); // Horizontal GRAM End Address
    LCD_CtrlWrite_ILI9325(0x0052, 0x0000); // Vertical GRAM Start Address
    LCD_CtrlWrite_ILI9325(0x0053, 0x013F); // Vertical GRAM Start Address
    LCD CtrlWrite ILI9325(0x0060, 0xA700); // Gate Scan Line
```
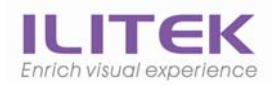

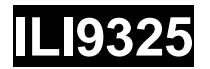

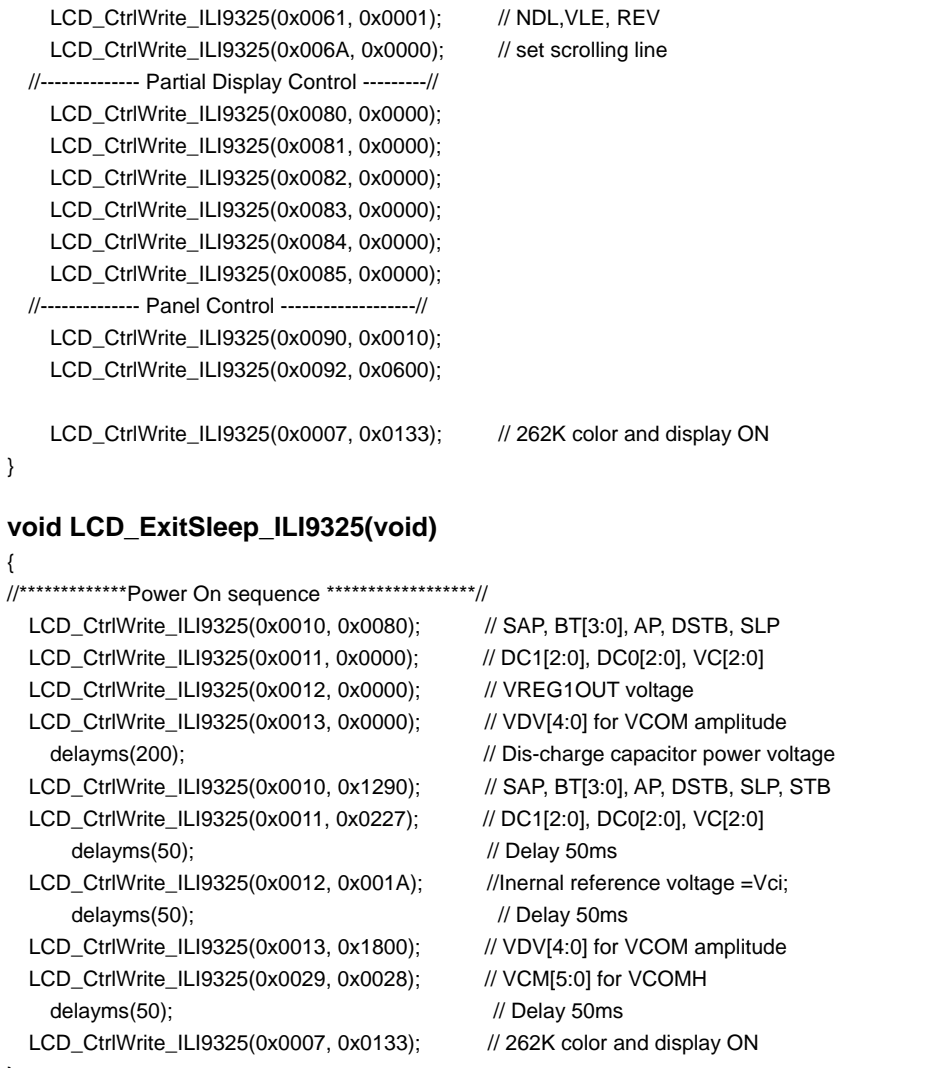

}

**void LCD\_EnterSleep\_ILI9325(void)** 

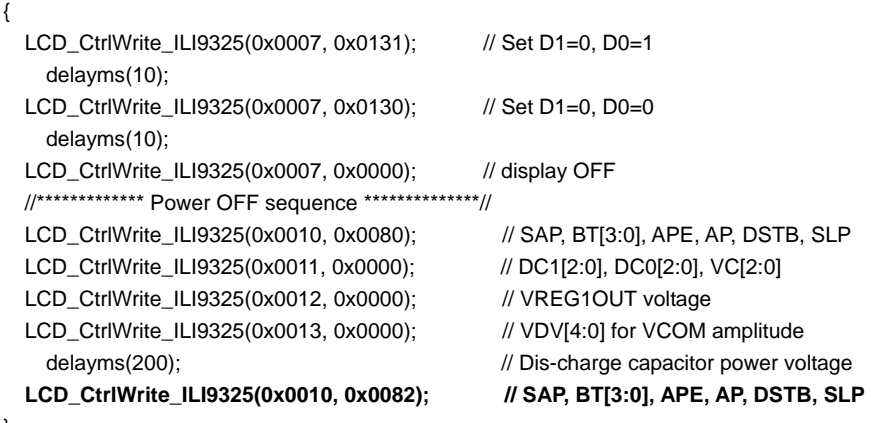

}

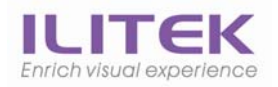

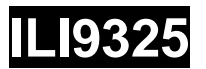

# **2.CMO Panel**

## **2.4", 2.8" and 3.2" Panel**

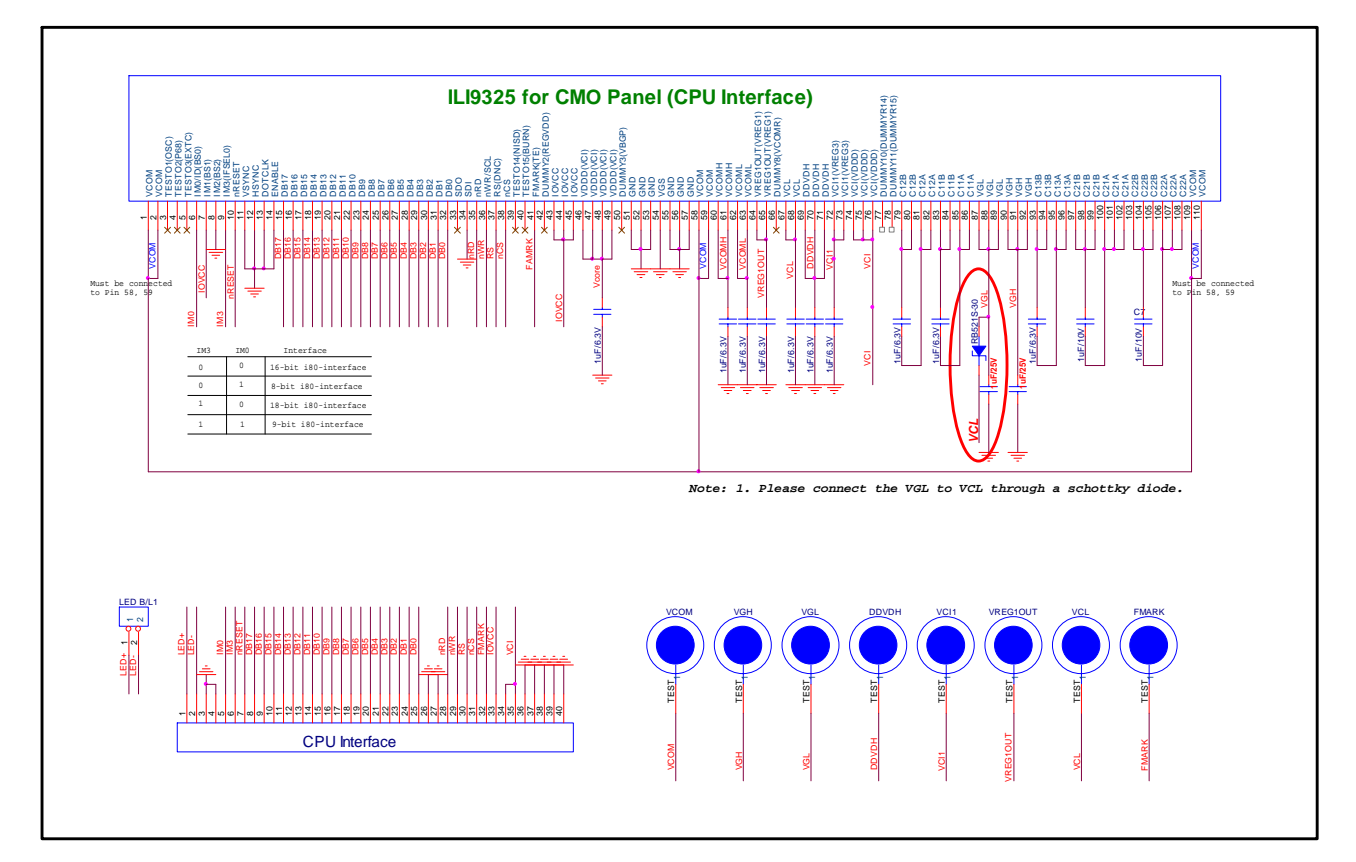

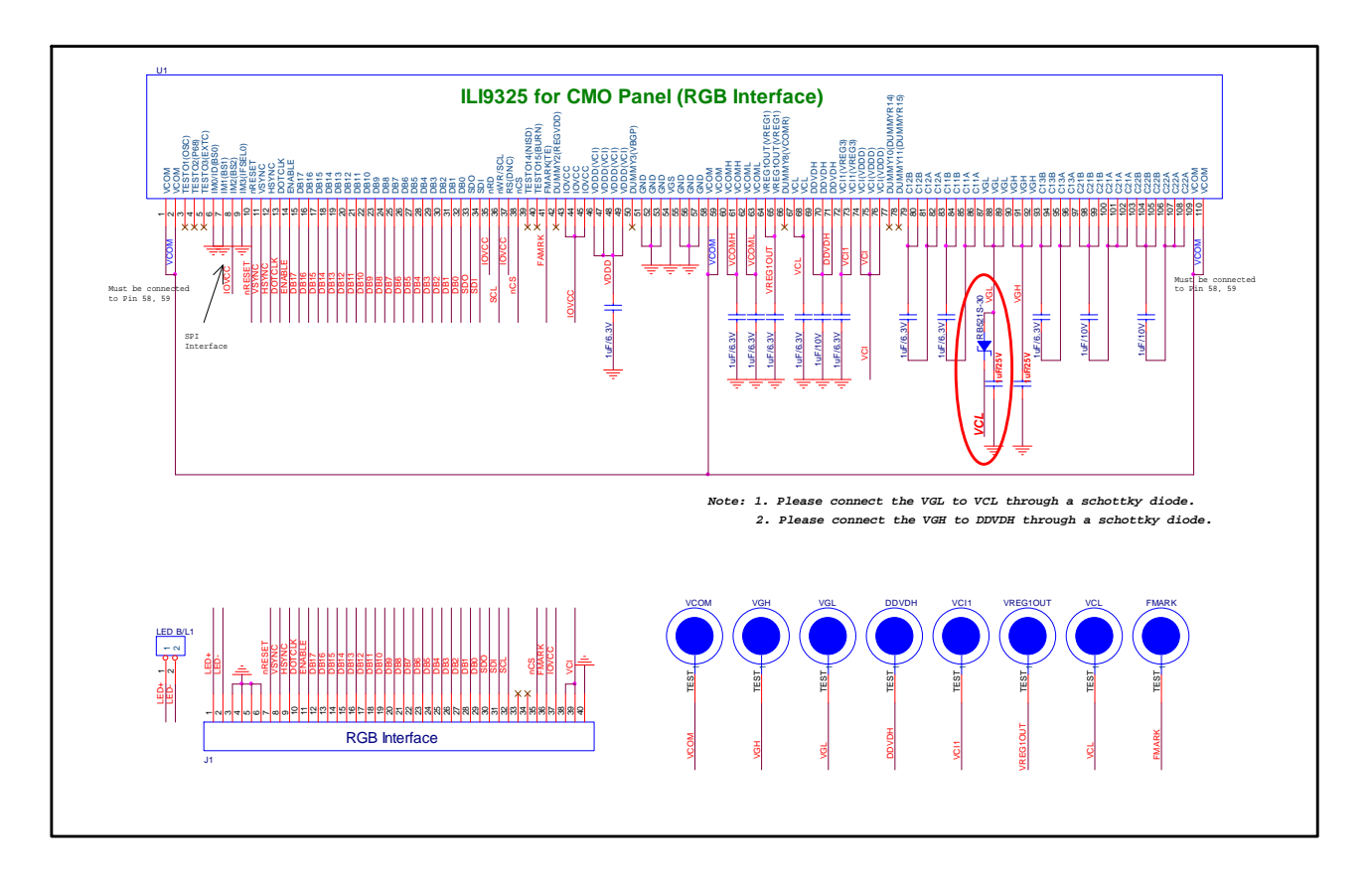

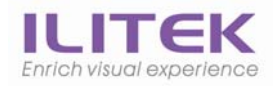

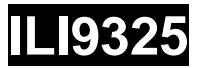

#### **2.4"CMO Panel(F02414-01V PD024MC6L-1401)**

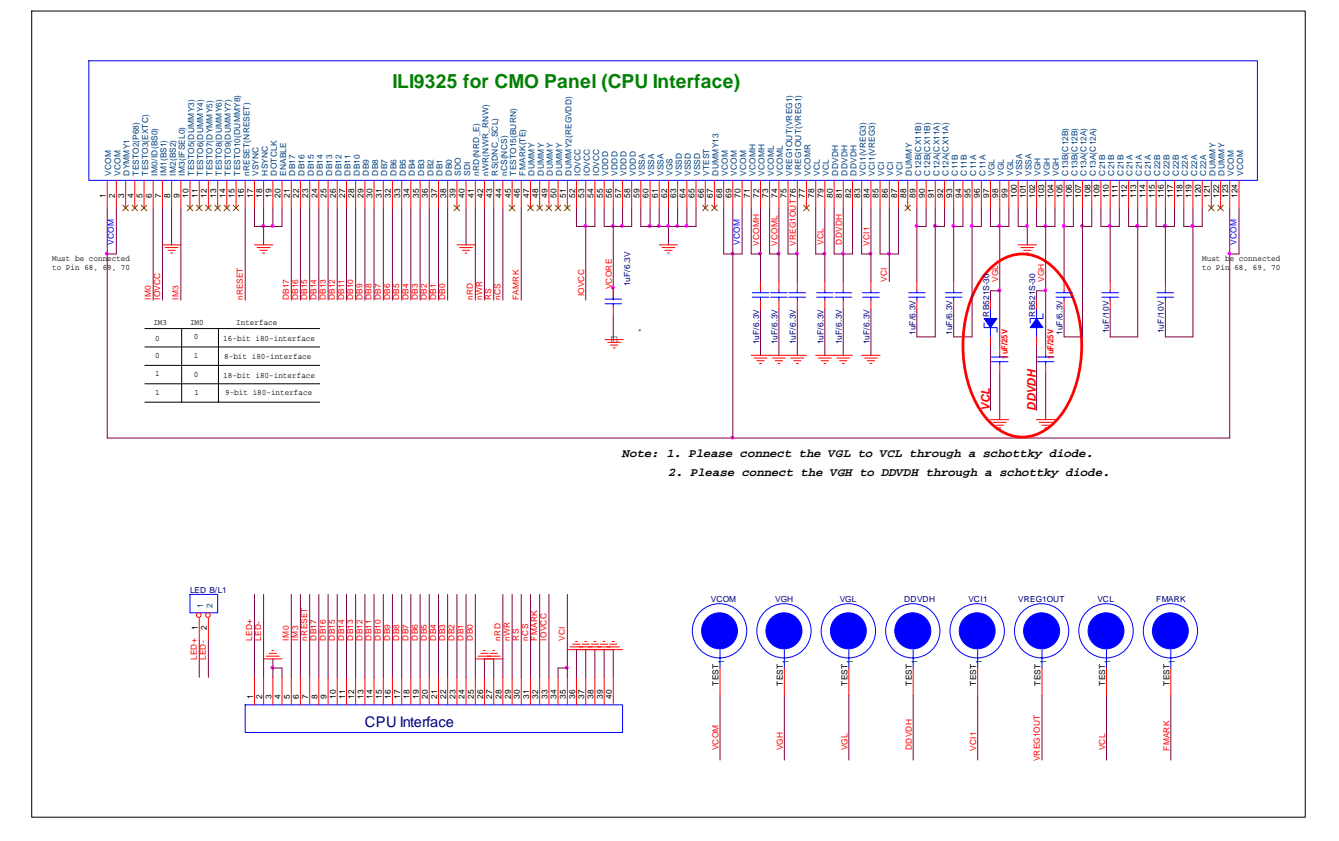

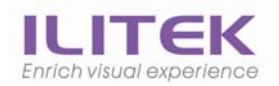

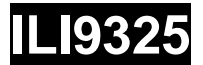

## **2.1 CMO 3.2" Initial Code**

**void ILI9325\_CMO3.2\_Initial(void)** 

```
 // VCI=2.8V 
 //************* Reset LCD Driver ****************// 
  LCD_nRESET = 1; 
    delayms(1); // Delay 1ms 
 LCD_nRESET = 0; delayms(10); // Delay 10ms // This delay time is necessary
 LCD_nRESET = 1;
    delayms(50); // Delay 50 ms 
 //************* Start Initial Sequence **********// 
  LCD_CtrlWrite_ILI9325(0x00E3, 0x3008); // Set internal timing
  LCD_CtrlWrite_ILI9325(0x00E7, 0x0012); // Set internal timing
  LCD_CtrlWrite_ILI9325(0x00EF, 0x1231); // Set internal timing
 LCD_CtrlWrite_ILI9325(0x0001, 0x0100); // set SS and SM bit
  LCD_CtrlWrite_ILI9325(0x0002, 0x0700); // set 1 line inversion 
 LCD_CtrlWrite_ILI9325(0x0003, 0x1030); // set GRAM write direction and BGR=1.
  LCD_CtrlWrite_ILI9325(0x0004, 0x0000); // Resize register 
 LCD_CtrlWrite_ILI9325(0x0008, 0x0207); // set the back porch and front porch
   LCD_CtrlWrite_ILI9325(0x0009, 0x0000); // set non-display area refresh cycle ISC[3:0] 
 LCD_CtrlWrite_ILI9325(0x000A, 0x0000); // FMARK function
 LCD_CtrlWrite_ILI9325(0x000C, 0x0000); // RGB interface setting
  LCD_CtrlWrite_ILI9325(0x000D, 0x0000); // Frame marker Position
  LCD_CtrlWrite_ILI9325(0x000F, 0x0000); // RGB interface polarity
 //*************Power On sequence ****************// 
 LCD CtrlWrite_ILI9325(0x0010, 0x0000); // SAP, BT[3:0], AP, DSTB, SLP, STB
  LCD_CtrlWrite_ILI9325(0x0011, 0x0007); // DC1[2:0], DC0[2:0], VC[2:0] 
 LCD_CtrlWrite_ILI9325(0x0012, 0x0000); // VREG1OUT voltage
 LCD_CtrlWrite_ILI9325(0x0013, 0x0000); // VDV[4:0] for VCOM amplitude
    delayms(200); \sqrt{2} // Dis-charge capacitor power voltage
  LCD CtrlWrite ILI9325(0x0010, 0x1290); // SAP, BT[3:0], AP, DSTB, SLP, STB
  LCD_CtrlWrite_ILI9325(0x0011, 0x0227); // DC1[2:0], DC0[2:0], VC[2:0] 
    delayms(50); \sqrt{2} // Delay 50ms
  LCD_CtrlWrite_ILI9325(0x0012, 0x0019); // Internal reference voltage= Vci;
    delayms(50); \angle // Delay 50ms
 LCD_CtrlWrite_ILI9325(0x0013, 0x1D00); // Set VDV[4:0] for VCOM amplitude
  LCD_CtrlWrite_ILI9325(0x0029, 0x0028); // Set VCM[5:0] for VCOMH
 LCD CtrlWrite_ILI9325(0x002B, 0x000C); // Set Frame Rate
    delayms(50); \frac{1}{2} // Delay 50ms
 LCD_CtrlWrite_ILI9325(0x0020, 0x0000); // GRAM horizontal Address
  LCD_CtrlWrite_ILI9325(0x0021, 0x0000); // GRAM Vertical Address
 // ----------- Adjust the Gamma Curve ----------// 
  LCD_CtrlWrite_ILI9325(0x0030, 0x0000); 
  LCD_CtrlWrite_ILI9325(0x0031, 0x0603); 
  LCD_CtrlWrite_ILI9325(0x0032, 0x0206); 
  LCD_CtrlWrite_ILI9325(0x0035, 0x0206); 
  LCD_CtrlWrite_ILI9325(0x0036, 0x0004); 
 LCD_CtrlWrite_ILI9325(0x0037, 0x0105);
 LCD_CtrlWrite_ILI9325(0x0038, 0x0401);
 LCD_CtrlWrite_ILI9325(0x0039, 0x0707);
   LCD_CtrlWrite_ILI9325(0x003C, 0x0602); 
   LCD_CtrlWrite_ILI9325(0x003D, 0x0004); 
 //------------------ Set GRAM area ---------------// 
 LCD_CtrlWrite_ILI9325(0x0050, 0x0000); // Horizontal GRAM Start Address
 LCD_CtrlWrite_ILI9325(0x0051, 0x00EF); // Horizontal GRAM End Address
  LCD_CtrlWrite_ILI9325(0x0052, 0x0000); // Vertical GRAM Start Address
  LCD_CtrlWrite_ILI9325(0x0053, 0x013F); // Vertical GRAM Start Address
  LCD CtrlWrite ILI9325(0x0060, 0xA700); // Gate Scan Line
```
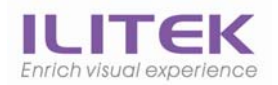

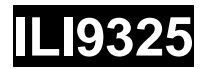

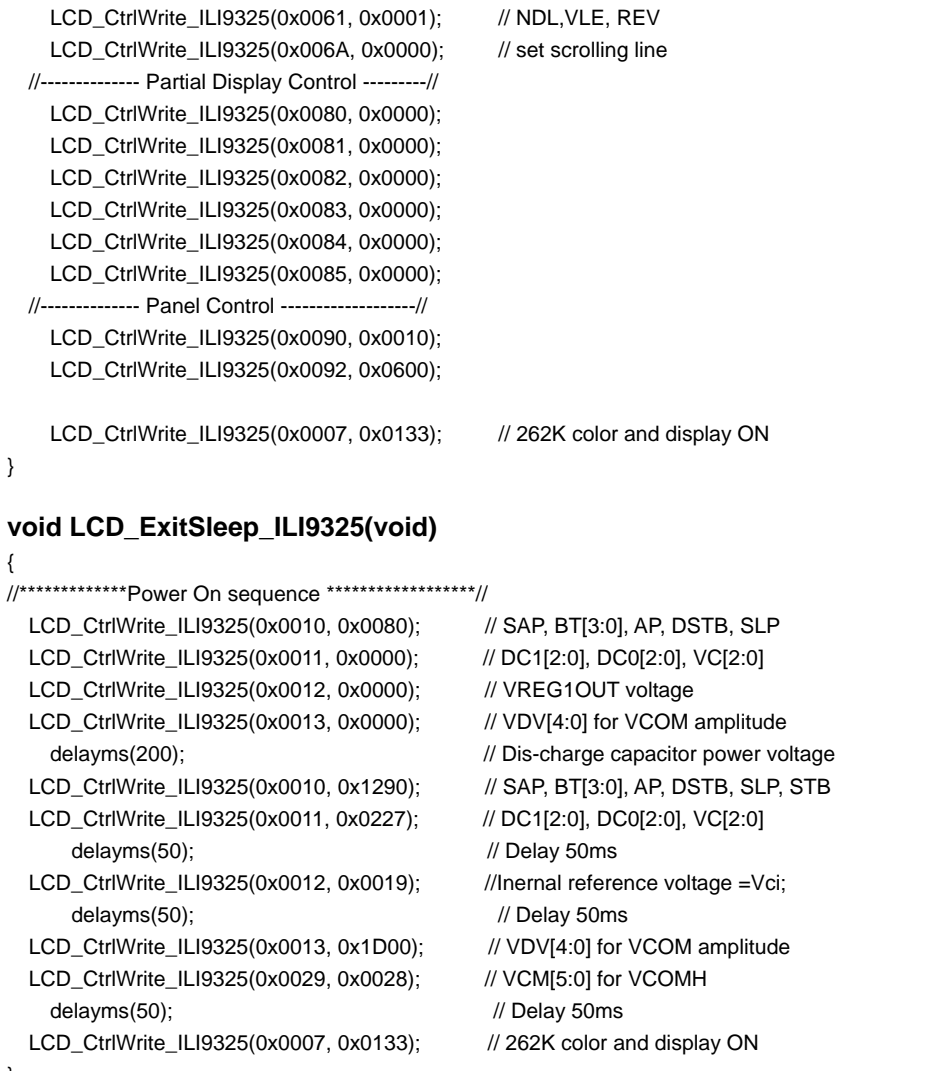

#### }

**void LCD\_EnterSleep\_ILI9325(void)** 

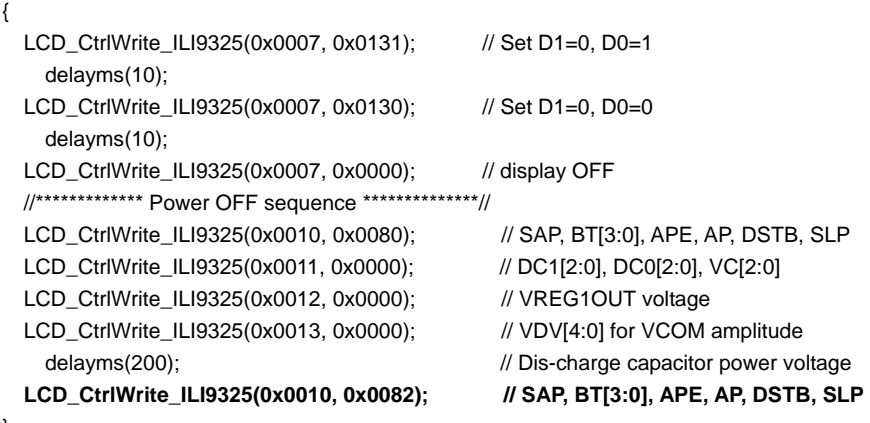

}

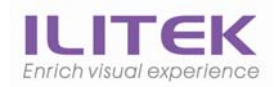

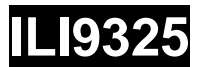

## **2.2 CMO 2.8" Initial Code**

```
void ILI9325_CMO28_Initial(void) 
{ 
   // VCI=2.8V 
   //************* Reset LCD Driver ****************// 
   LCD_nRESET = 1; delayms(1); // Delay 1ms 
    LCD_nRESET = 0; delayms(10); // Delay 10ms // This delay time is necessary
   LCD_nRESET = 1;
       delayms(50); // Delay 50 ms 
   //************* Start Initial Sequence **********// 
    LCD_CtrlWrite_ILI9325(0x00E3, 0x3008); // Set internal timing
    LCD_CtrlWrite_ILI9325(0x00E7, 0x0012); // Set internal timing
    LCD_CtrlWrite_ILI9325(0x00EF, 0x1231); // Set internal timing
    LCD_CtrlWrite_ILI9325(0x0001, 0x0100); // set SS and SM bit 
   LCD_CtrlWrite_ILI9325(0x0002, 0x0700); // set 1 line inversion
   LCD_CtrlWrite_ILI9325(0x0003, 0x1030); // set GRAM write direction and BGR=1.
    LCD_CtrlWrite_ILI9325(0x0004, 0x0000); // Resize register 
   LCD_CtrlWrite_ILI9325(0x0008, 0x0207); // set the back porch and front porch
    LCD_CtrlWrite_ILI9325(0x0009, 0x0000); // set non-display area refresh cycle ISC[3:0] 
   LCD_CtrlWrite_ILI9325(0x000A, 0x0000); // FMARK function
   LCD_CtrlWrite_ILI9325(0x000C, 0x0000); // RGB interface setting
   LCD CtrlWrite ILI9325(0x000D, 0x0000); // Frame marker Position
   LCD_CtrlWrite_ILI9325(0x000F, 0x0000); // RGB interface polarity
   //*************Power On sequence ****************// 
     LCD_CtrlWrite_ILI9325(0x0010, 0x0000); // SAP, BT[3:0], AP, DSTB, SLP, STB 
    LCD_CtrlWrite_ILI9325(0x0011, 0x0007); // DC1[2:0], DC0[2:0], VC[2:0] 
    LCD_CtrlWrite_ILI9325(0x0012, 0x0000); // VREG1OUT voltage
   LCD_CtrlWrite_ILI9325(0x0013, 0x0000); // VDV[4:0] for VCOM amplitude
      delayms(200); \frac{1}{2} delayms(200);
    LCD_CtrlWrite_ILI9325(0x0010, 0x1690); // SAP, BT[3:0], AP, DSTB, SLP, STB 
    LCD_CtrlWrite_ILI9325(0x0011, 0x0227); // DC1[2:0], DC0[2:0], VC[2:0] 
      delayms(50); \frac{1}{2} // Delay 50ms
   LCD_CtrlWrite_ILI9325(0x0012, 0x001B); // Internal reference voltage= Vci;
      delayms(50); \frac{1}{2} // Delay 50ms
    LCD_CtrlWrite_ILI9325(0x0013, 0x1600); // Set VDV[4:0] for VCOM amplitude
   LCD_CtrlWrite_ILI9325(0x0029, 0x0018); // Set VCM[5:0] for VCOMH
   LCD_CtrlWrite_ILI9325(0x002B, 0x000C); // Set Frame Rate
      delayms(50); \sqrt{2} // Delay 50ms
    LCD_CtrlWrite_ILI9325(0x0020, 0x0000); // GRAM horizontal Address
    LCD_CtrlWrite_ILI9325(0x0021, 0x0000); // GRAM Vertical Address
   // ----------- Adjust the Gamma Curve ----------// 
     LCD_CtrlWrite_ILI9325(0x0030, 0x0000); 
    LCD_CtrlWrite_ILI9325(0x0031, 0x0404); 
    LCD_CtrlWrite_ILI9325(0x0032, 0x0304); 
    LCD_CtrlWrite_ILI9325(0x0035, 0x0005); 
    LCD_CtrlWrite_ILI9325(0x0036, 0x1604); 
   LCD_CtrlWrite_ILI9325(0x0037, 0x0304);
    LCD_CtrlWrite_ILI9325(0x0038, 0x0303); 
     LCD_CtrlWrite_ILI9325(0x0039, 0x0707); 
   LCD_CtrlWrite_ILI9325(0x003C, 0x0500);
   LCD_CtrlWrite_ILI9325(0x003D, 0x000F);
   //------------------ Set GRAM area ---------------// 
    LCD_CtrlWrite_ILI9325(0x0050, 0x0000); // Horizontal GRAM Start Address
    LCD_CtrlWrite_ILI9325(0x0051, 0x00EF); // Horizontal GRAM End Address
    LCD_CtrlWrite_ILI9325(0x0052, 0x0000); // Vertical GRAM Start Address
```
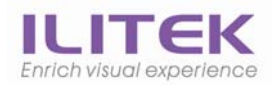

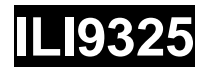

LCD\_CtrlWrite\_ILI9325(0x0053, 0x013F); // Vertical GRAM Start Address LCD\_CtrlWrite\_ILI9325(0x0060, 0xA700); // Gate Scan Line LCD\_CtrlWrite\_ILI9325(0x0061, 0x0001); // NDL,VLE, REV LCD\_CtrlWrite\_ILI9325(0x006A, 0x0000); // set scrolling line //-------------- Partial Display Control ---------// LCD\_CtrlWrite\_ILI9325(0x0080, 0x0000); LCD\_CtrlWrite\_ILI9325(0x0081, 0x0000); LCD\_CtrlWrite\_ILI9325(0x0082, 0x0000); LCD\_CtrlWrite\_ILI9325(0x0083, 0x0000); LCD\_CtrlWrite\_ILI9325(0x0084, 0x0000); LCD\_CtrlWrite\_ILI9325(0x0085, 0x0000); //-------------- Panel Control -------------------// LCD\_CtrlWrite\_ILI9325(0x0090, 0x0010); LCD\_CtrlWrite\_ILI9325(0x0092, 0x0600);

LCD\_CtrlWrite\_ILI9325(0x0007, 0x0133); // 262K color and display ON

### }

{

#### **void LCD\_ExitSleep\_ILI9325(void)**

//\*\*\*\*\*\*\*\*\*\*\*\*\*Power On sequence \*\*\*\*\*\*\*\*\*\*\*\*\*\*\*\*\*\*// LCD\_CtrlWrite\_ILI9325(0x0010, 0x0080); // SAP, BT[3:0], AP, DSTB, SLP LCD\_CtrlWrite\_ILI9325(0x0011, 0x0000); // DC1[2:0], DC0[2:0], VC[2:0] LCD\_CtrlWrite\_ILI9325(0x0012, 0x0000); // VREG1OUT voltage LCD\_CtrlWrite\_ILI9325(0x0013, 0x0000); // VDV[4:0] for VCOM amplitude delayms(200);  $\sqrt{2}$  // Dis-charge capacitor power voltage LCD\_CtrlWrite\_ILI9325(0x0010, 0x1690); // SAP, BT[3:0], AP, DSTB, SLP, STB LCD\_CtrlWrite\_ILI9325(0x0011, 0x0227); // Set DC1[2:0], DC0[2:0], VC[2:0] delayms(50);  $\sqrt{2}$  // Delay 50ms LCD\_CtrlWrite\_ILI9325(0x0012, 0x001B); // External reference voltage =Vci; delayms(50);  $\sqrt{2}$  // Delay 50ms LCD\_CtrlWrite\_ILI9325(0x0013, 0x1600); // R13h=0x1D00 when R12=009D VDV[4:0] for VCOM amplitude LCD\_CtrlWrite\_ILI9325(0x0029, 0x0018); // R29h=0x0013 when R12=009D VCM[5:0] for VCOMH delayms(50);  $\sqrt{ }$  Delay 50ms LCD\_CtrlWrite\_ILI9325(0x0007, 0x0133); // 262K color and display ON }

#### **void LCD\_EnterSleep\_ILI9325(void)**

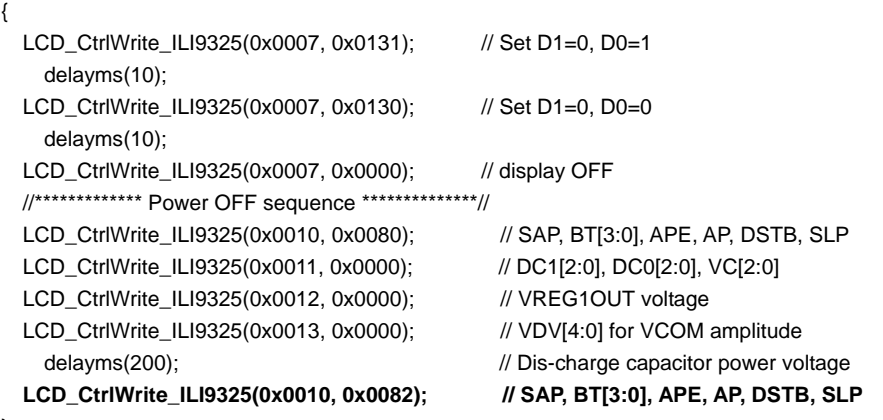

}

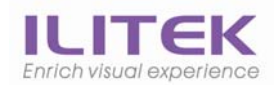

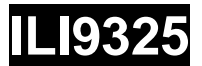

## **2.3 CMO 2.4 Initial Code**

**void ILI9325\_CMO24\_Initial(void)** 

```
 // VCI=2.8V 
 //************* Reset LCD Driver ****************// 
  LCD_nRESET = 1; 
    delayms(1); // Delay 1ms 
 LCD_nRESET = 0; delayms(10); // Delay 10ms // This delay time is necessary
 LCD_nRESET = 1;
    delayms(50); // Delay 50 ms 
 //************* Start Initial Sequence **********// 
  LCD_CtrlWrite_ILI9325(0x00E3, 0x3008); // Set internal timing
  LCD_CtrlWrite_ILI9325(0x00E7, 0x0012); // Set internal timing
  LCD_CtrlWrite_ILI9325(0x00EF, 0x1231); // Set internal timing
 LCD_CtrlWrite_ILI9325(0x0001, 0x0100); // set SS and SM bit
  LCD_CtrlWrite_ILI9325(0x0002, 0x0700); // set 1 line inversion 
 LCD_CtrlWrite_ILI9325(0x0003, 0x1030); // set GRAM write direction and BGR=1.
  LCD_CtrlWrite_ILI9325(0x0004, 0x0000); // Resize register 
 LCD_CtrlWrite_ILI9325(0x0008, 0x0202); // set the back porch and front porch
   LCD_CtrlWrite_ILI9325(0x0009, 0x0000); // set non-display area refresh cycle ISC[3:0] 
 LCD_CtrlWrite_ILI9325(0x000A, 0x0000); // FMARK function
 LCD_CtrlWrite_ILI9325(0x000C, 0x0000); // RGB interface setting
  LCD_CtrlWrite_ILI9325(0x000D, 0x0000); // Frame marker Position
  LCD_CtrlWrite_ILI9325(0x000F, 0x0000); // RGB interface polarity
 //*************Power On sequence ****************// 
 LCD CtrlWrite_ILI9325(0x0010, 0x0000); // SAP, BT[3:0], AP, DSTB, SLP, STB
  LCD_CtrlWrite_ILI9325(0x0011, 0x0007); // DC1[2:0], DC0[2:0], VC[2:0] 
 LCD_CtrlWrite_ILI9325(0x0012, 0x0000); // VREG1OUT voltage
 LCD_CtrlWrite_ILI9325(0x0013, 0x0000); // VDV[4:0] for VCOM amplitude
    delayms(200); \sqrt{2} // Dis-charge capacitor power voltage
  LCD CtrlWrite ILI9325(0x0010, 0x1290); // SAP, BT[3:0], AP, DSTB, SLP, STB
  LCD_CtrlWrite_ILI9325(0x0011, 0x0227); // Set DC1[2:0], DC0[2:0], VC[2:0] 
    delayms(50); \sqrt{2} // Delay 50ms
  LCD_CtrlWrite_ILI9325(0x0012, 0x001B); // External reference voltage= Vci;
    delayms(50); \angle // Delay 50ms
 LCD_CtrlWrite_ILI9325(0x0013, 0x1900); // Set VDV[4:0] for VCOM amplitude
  LCD_CtrlWrite_ILI9325(0x0029, 0x000F); // SetVCM[5:0] for VCOMH
 LCD CtrlWrite_ILI9325(0x002B, 0x000C); // Set Frame Rate
    delayms(50); \frac{1}{2} // Delay 50ms
 LCD_CtrlWrite_ILI9325(0x0020, 0x0000); // GRAM horizontal Address
  LCD_CtrlWrite_ILI9325(0x0021, 0x0000); // GRAM Vertical Address
 // ----------- Adjust the Gamma Curve ----------// 
  LCD_CtrlWrite_ILI9325(0x0030, 0x0000); 
  LCD_CtrlWrite_ILI9325(0x0031, 0x0406); 
  LCD_CtrlWrite_ILI9325(0x0032, 0x0004); 
  LCD_CtrlWrite_ILI9325(0x0035, 0x0305); 
  LCD_CtrlWrite_ILI9325(0x0036, 0x0004); 
 LCD_CtrlWrite_ILI9325(0x0037, 0x0207);
 LCD_CtrlWrite_ILI9325(0x0038, 0x0103);
 LCD_CtrlWrite_ILI9325(0x0039, 0x0707);
   LCD_CtrlWrite_ILI9325(0x003C, 0x0503); 
   LCD_CtrlWrite_ILI9325(0x003D, 0x0004); 
 //------------------ Set GRAM area ---------------// 
 LCD_CtrlWrite_ILI9325(0x0050, 0x0000); // Horizontal GRAM Start Address
 LCD_CtrlWrite_ILI9325(0x0051, 0x00EF); // Horizontal GRAM End Address
  LCD_CtrlWrite_ILI9325(0x0052, 0x0000); // Vertical GRAM Start Address
  LCD_CtrlWrite_ILI9325(0x0053, 0x013F); // Vertical GRAM Start Address
  LCD CtrlWrite ILI9325(0x0060, 0xA700); // Gate Scan Line
```
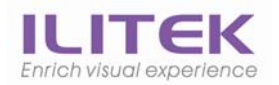

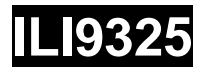

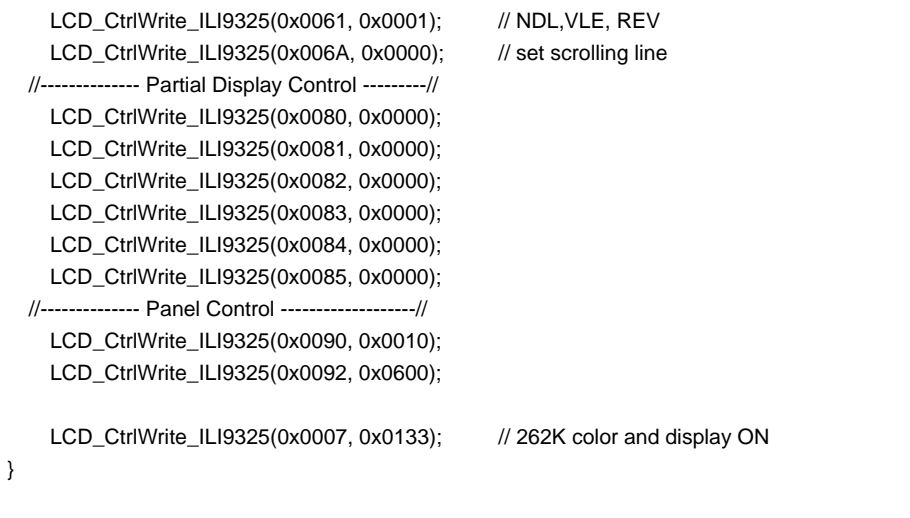

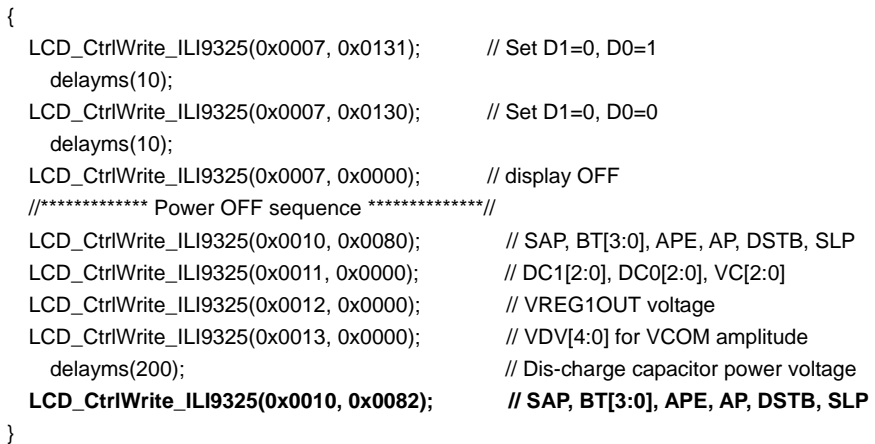

#### **void LCD\_ExitSleep\_ILI9325(void)**

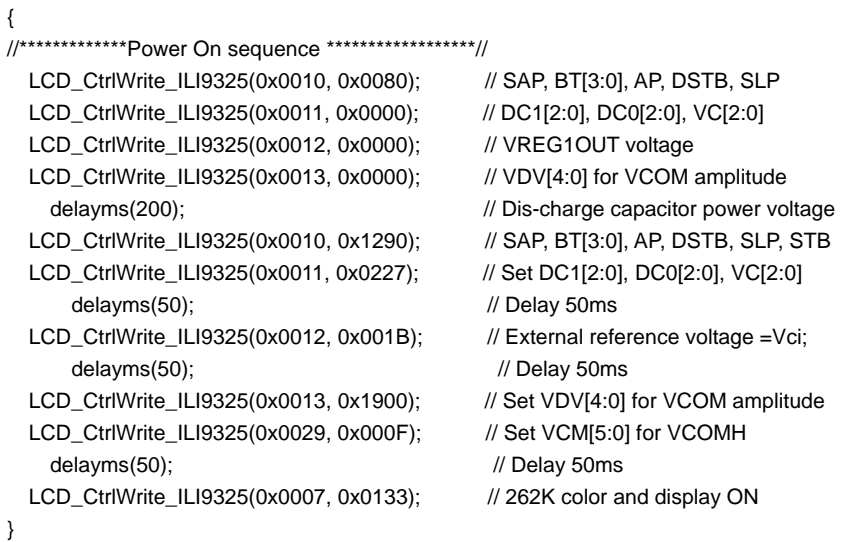

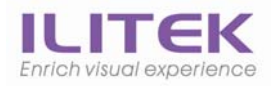

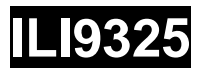

# **3. AUO Panel**

**2.8" Panel** 

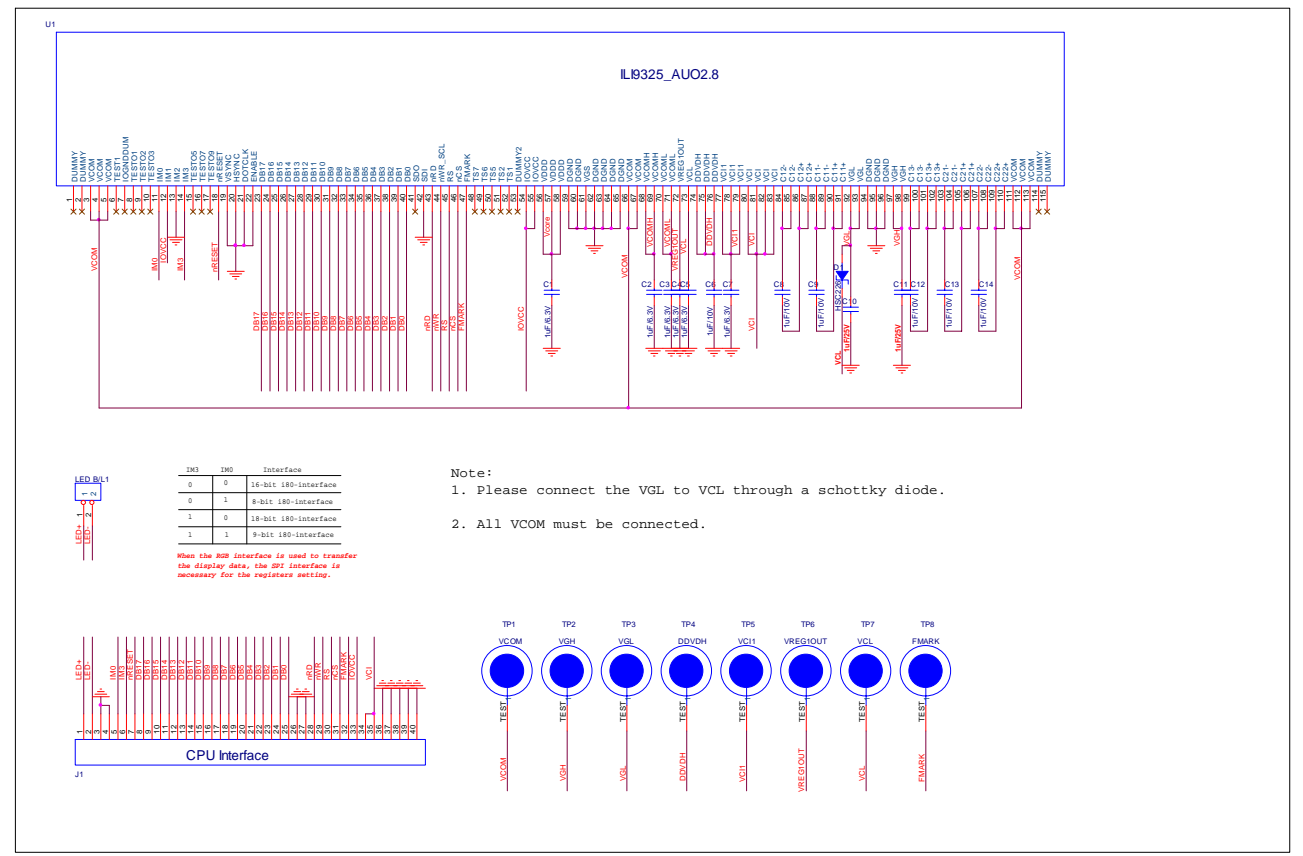

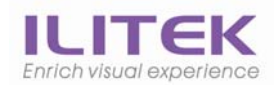

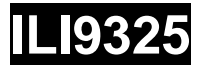

## **3.1 AUO 2.8" Initial Code**

**void ILI9325\_AUO28\_Initial(void)** 

```
 // VCI=2.8V 
 //************* Reset LCD Driver ****************// 
  LCD_nRESET = 1; 
    delayms(1); // Delay 1ms 
 LCD_nRESET = 0; delayms(10); // Delay 10ms // This delay time is necessary
 LCD_nRESET = 1;
    delayms(50); // Delay 50 ms 
 //************* Start Initial Sequence **********// 
  LCD_CtrlWrite_ILI9325(0x00E3, 0x3008); // Set internal timing
  LCD_CtrlWrite_ILI9325(0x00E7, 0x0012); // Set internal timing
  LCD_CtrlWrite_ILI9325(0x00EF, 0x1231); // Set internal timing
 LCD_CtrlWrite_ILI9325(0x0001, 0x0100); // set SS and SM bit
  LCD_CtrlWrite_ILI9325(0x0002, 0x0700); // set 1 line inversion 
 LCD_CtrlWrite_ILI9325(0x0003, 0x1030); // set GRAM write direction and BGR=1.
  LCD_CtrlWrite_ILI9325(0x0004, 0x0000); // Resize register 
 LCD_CtrlWrite_ILI9325(0x0008, 0x0207); // set the back porch and front porch
   LCD_CtrlWrite_ILI9325(0x0009, 0x0000); // set non-display area refresh cycle ISC[3:0] 
 LCD_CtrlWrite_ILI9325(0x000A, 0x0000); // FMARK function
 LCD_CtrlWrite_ILI9325(0x000C, 0x0000); // RGB interface setting
  LCD_CtrlWrite_ILI9325(0x000D, 0x0000); // Frame marker Position
  LCD_CtrlWrite_ILI9325(0x000F, 0x0000); // RGB interface polarity
 //*************Power On sequence ****************// 
 LCD CtrlWrite_ILI9325(0x0010, 0x0000); // SAP, BT[3:0], AP, DSTB, SLP, STB
  LCD_CtrlWrite_ILI9325(0x0011, 0x0007); // DC1[2:0], DC0[2:0], VC[2:0] 
 LCD_CtrlWrite_ILI9325(0x0012, 0x0000); // VREG1OUT voltage
 LCD_CtrlWrite_ILI9325(0x0013, 0x0000); // VDV[4:0] for VCOM amplitude
    delayms(200); \sqrt{2} // Dis-charge capacitor power voltage
  LCD CtrlWrite ILI9325(0x0010, 0x1490); // SAP, BT[3:0], AP, DSTB, SLP, STB
  LCD_CtrlWrite_ILI9325(0x0011, 0x0227); // Set DC1[2:0], DC0[2:0], VC[2:0] 
    delayms(50); \sqrt{2} // Delay 50ms
  LCD_CtrlWrite_ILI9325(0x0012, 0x001A); // External reference voltage= Vci;
    delayms(50); \angle // Delay 50ms
 LCD_CtrlWrite_ILI9325(0x0013, 0x1400); // VDV[4:0] for VCOM amplitude
  LCD CtrlWrite ILI9325(0x0029, 0x0019); // VCM[5:0] for VCOMH
 LCD CtrlWrite_ILI9325(0x002B, 0x000C); // Set Frame Rate
    delayms(50); \frac{1}{2} // Delay 50ms
 LCD_CtrlWrite_ILI9325(0x0020, 0x0000); // GRAM horizontal Address
  LCD_CtrlWrite_ILI9325(0x0021, 0x0000); // GRAM Vertical Address
 // ----------- Adjust the Gamma Curve ----------// 
  LCD_CtrlWrite_ILI9325(0x0030, 0x0000); 
  LCD_CtrlWrite_ILI9325(0x0031, 0x0607); 
  LCD_CtrlWrite_ILI9325(0x0032, 0x0305); 
  LCD_CtrlWrite_ILI9325(0x0035, 0x0000); 
  LCD_CtrlWrite_ILI9325(0x0036, 0x1604); 
 LCD_CtrlWrite_ILI9325(0x0037, 0x0204);
 LCD_CtrlWrite_ILI9325(0x0038, 0x0001);
 LCD_CtrlWrite_ILI9325(0x0039, 0x0707);
   LCD_CtrlWrite_ILI9325(0x003C, 0x0000); 
   LCD_CtrlWrite_ILI9325(0x003D, 0x000F); 
 //------------------ Set GRAM area ---------------// 
 LCD_CtrlWrite_ILI9325(0x0050, 0x0000); // Horizontal GRAM Start Address
 LCD_CtrlWrite_ILI9325(0x0051, 0x00EF); // Horizontal GRAM End Address
  LCD_CtrlWrite_ILI9325(0x0052, 0x0000); // Vertical GRAM Start Address
  LCD_CtrlWrite_ILI9325(0x0053, 0x013F); // Vertical GRAM Start Address
  LCD CtrlWrite ILI9325(0x0060, 0xA700); // Gate Scan Line
```
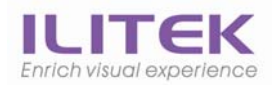

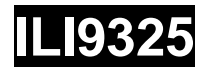

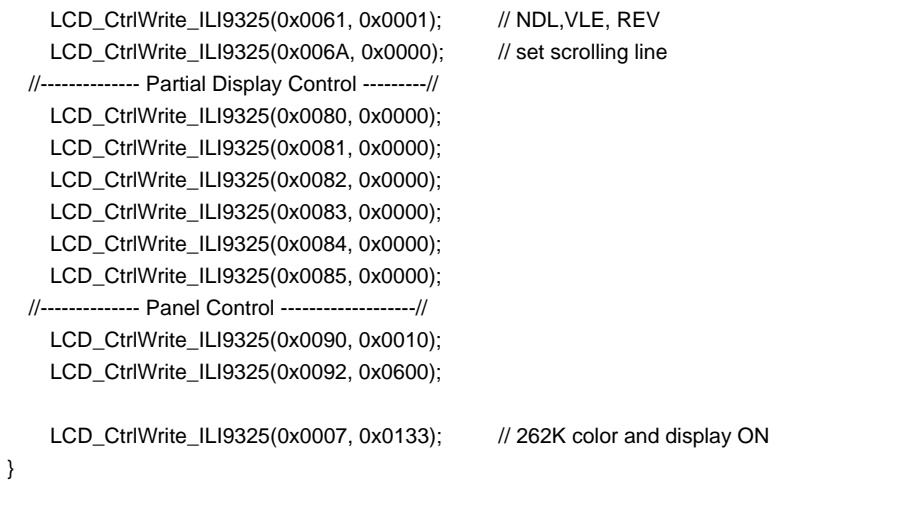

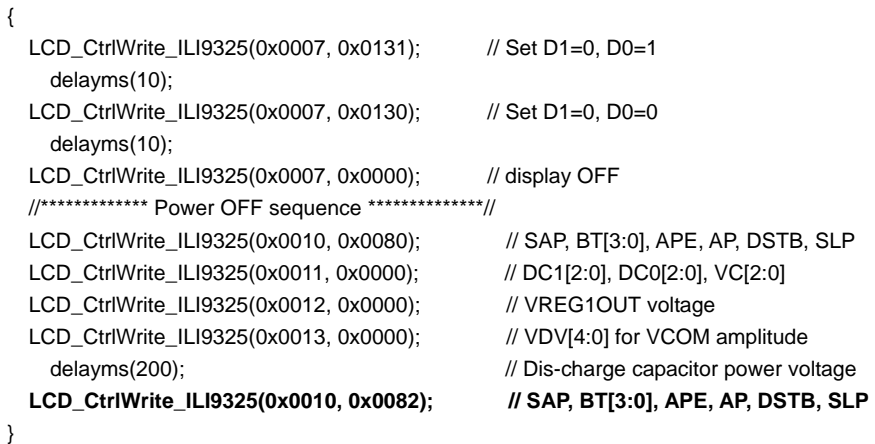

#### **void LCD\_ExitSleep\_ILI9325(void)**

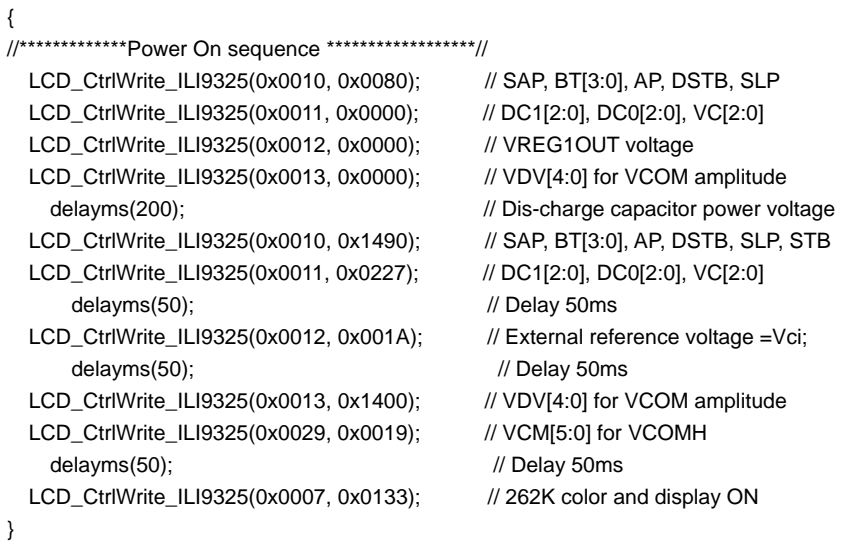

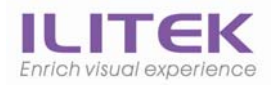

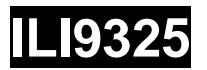

# **Hitachi Panel**

**2.4" Panel** 

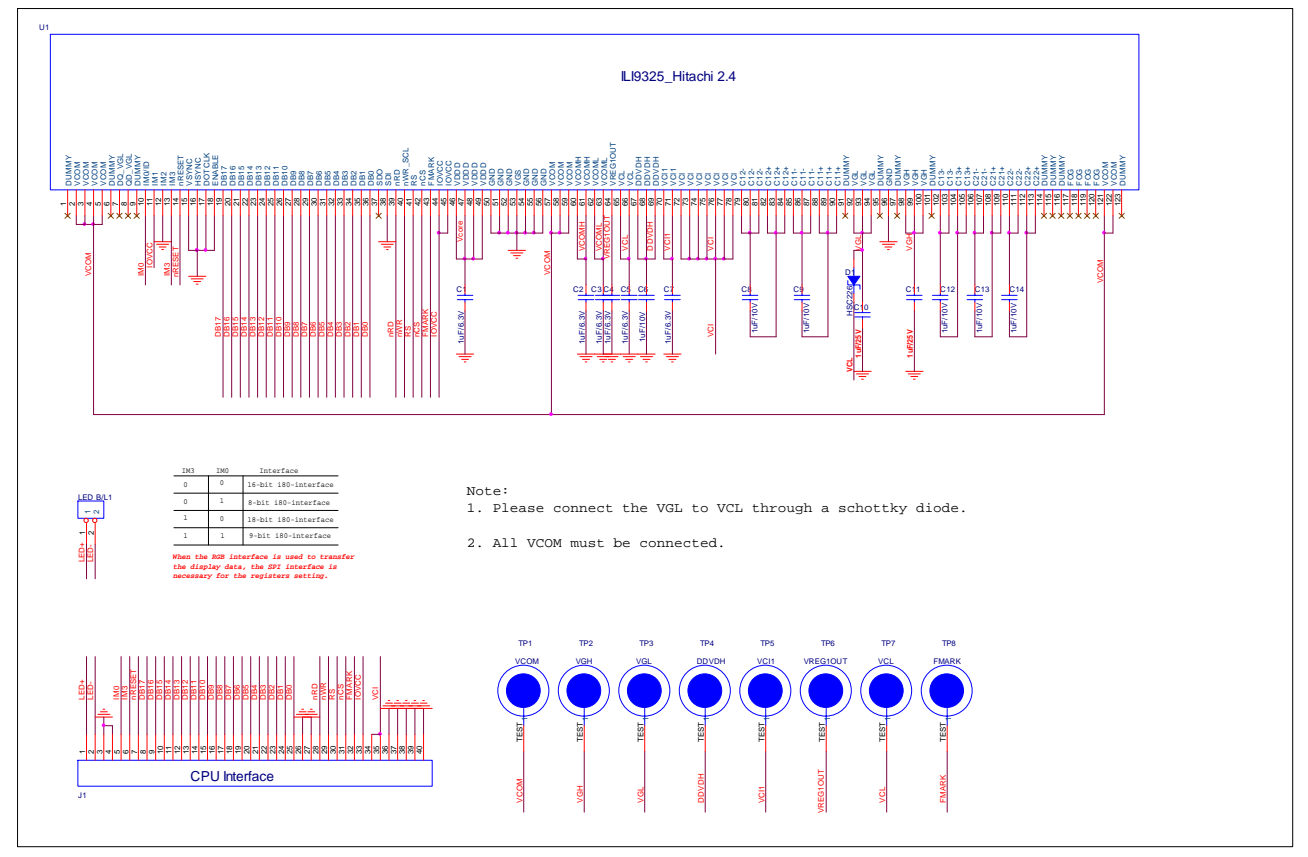

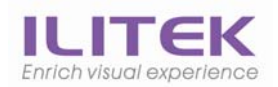

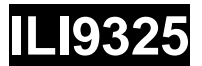

## **4.1 HITACHI 2.4" Initial Code**

**void ILI9325\_HITACHI24\_Initial(void)** 

```
 // VCI=2.8V 
 //************* Reset LCD Driver ****************// 
  LCD_nRESET = 1; 
    delayms(1); // Delay 1ms 
 LCD_nRESET = 0; delayms(10); // Delay 10ms // This delay time is necessary
 LCD_nRESET = 1;
    delayms(50); // Delay 50 ms 
 //************* Start Initial Sequence **********// 
  LCD_CtrlWrite_ILI9325(0x00E3, 0x3008); // Set internal timing
  LCD_CtrlWrite_ILI9325(0x00E7, 0x0012); // Set internal timing
  LCD_CtrlWrite_ILI9325(0x00EF, 0x1231); // Set internal timing
 LCD_CtrlWrite_ILI9325(0x0001, 0x0100); // set SS and SM bit
  LCD_CtrlWrite_ILI9325(0x0002, 0x0700); // set 1 line inversion 
 LCD_CtrlWrite_ILI9325(0x0003, 0x1030); // set GRAM write direction and BGR=1.
  LCD_CtrlWrite_ILI9325(0x0004, 0x0000); // Resize register 
 LCD_CtrlWrite_ILI9325(0x0008, 0x0207); // set the back porch and front porch
   LCD_CtrlWrite_ILI9325(0x0009, 0x0000); // set non-display area refresh cycle ISC[3:0] 
 LCD_CtrlWrite_ILI9325(0x000A, 0x0000); // FMARK function
 LCD_CtrlWrite_ILI9325(0x000C, 0x0000); // RGB interface setting
  LCD_CtrlWrite_ILI9325(0x000D, 0x0000); // Frame marker Position
  LCD_CtrlWrite_ILI9325(0x000F, 0x0000); // RGB interface polarity
 //*************Power On sequence ****************// 
 LCD CtrlWrite_ILI9325(0x0010, 0x0000); // SAP, BT[3:0], AP, DSTB, SLP, STB
  LCD_CtrlWrite_ILI9325(0x0011, 0x0007); // DC1[2:0], DC0[2:0], VC[2:0] 
 LCD_CtrlWrite_ILI9325(0x0012, 0x0000); // VREG1OUT voltage
 LCD_CtrlWrite_ILI9325(0x0013, 0x0000); // VDV[4:0] for VCOM amplitude
    delayms(200); \sqrt{2} // Dis-charge capacitor power voltage
  LCD CtrlWrite ILI9325(0x0010, 0x1490); // SAP, BT[3:0], AP, DSTB, SLP, STB
  LCD_CtrlWrite_ILI9325(0x0011, 0x0221); // R11h=0x0221 at VCI=3.3V, DC1[2:0], DC0[2:0], VC[2:0] 
    delayms(50); \sqrt{2} // Delay 50ms
  LCD_CtrlWrite_ILI9325(0x0012, 0x0018); // External reference voltage= Vci;
    delayms(50); \angle // Delay 50ms
  LCD_CtrlWrite_ILI9325(0x0013, 0x1100); // R13=1D00 when R12=009D;VDV[4:0] for VCOM amplitude 
  LCD_CtrlWrite_ILI9325(0x0029, 0x0011); // R29=0013 when R12=009D;VCM[5:0] for VCOMH
 LCD CtrlWrite_ILI9325(0x002B, 0x000C); // Set Frame Rate
    delayms(50); \frac{1}{2} // Delay 50ms
 LCD_CtrlWrite_ILI9325(0x0020, 0x0000); // GRAM horizontal Address
  LCD_CtrlWrite_ILI9325(0x0021, 0x0000); // GRAM Vertical Address
 // ----------- Adjust the Gamma Curve ----------// 
  LCD_CtrlWrite_ILI9325(0x0030, 0x0000); 
  LCD_CtrlWrite_ILI9325(0x0031, 0x0004); 
  LCD_CtrlWrite_ILI9325(0x0032, 0x0200); 
  LCD_CtrlWrite_ILI9325(0x0035, 0x0107); 
  LCD_CtrlWrite_ILI9325(0x0036, 0x1606); 
 LCD_CtrlWrite_ILI9325(0x0037, 0x0705);
 LCD_CtrlWrite_ILI9325(0x0038, 0x0307);
 LCD_CtrlWrite_ILI9325(0x0039, 0x0707);
   LCD_CtrlWrite_ILI9325(0x003C, 0x0701); 
   LCD_CtrlWrite_ILI9325(0x003D, 0x040F); 
 //------------------ Set GRAM area ---------------// 
 LCD_CtrlWrite_ILI9325(0x0050, 0x0000); // Horizontal GRAM Start Address
 LCD_CtrlWrite_ILI9325(0x0051, 0x00EF); // Horizontal GRAM End Address
  LCD_CtrlWrite_ILI9325(0x0052, 0x0000); // Vertical GRAM Start Address
  LCD_CtrlWrite_ILI9325(0x0053, 0x013F); // Vertical GRAM Start Address
  LCD CtrlWrite ILI9325(0x0060, 0xA700); // Gate Scan Line
```
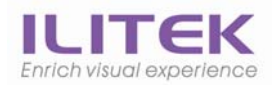

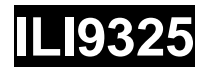

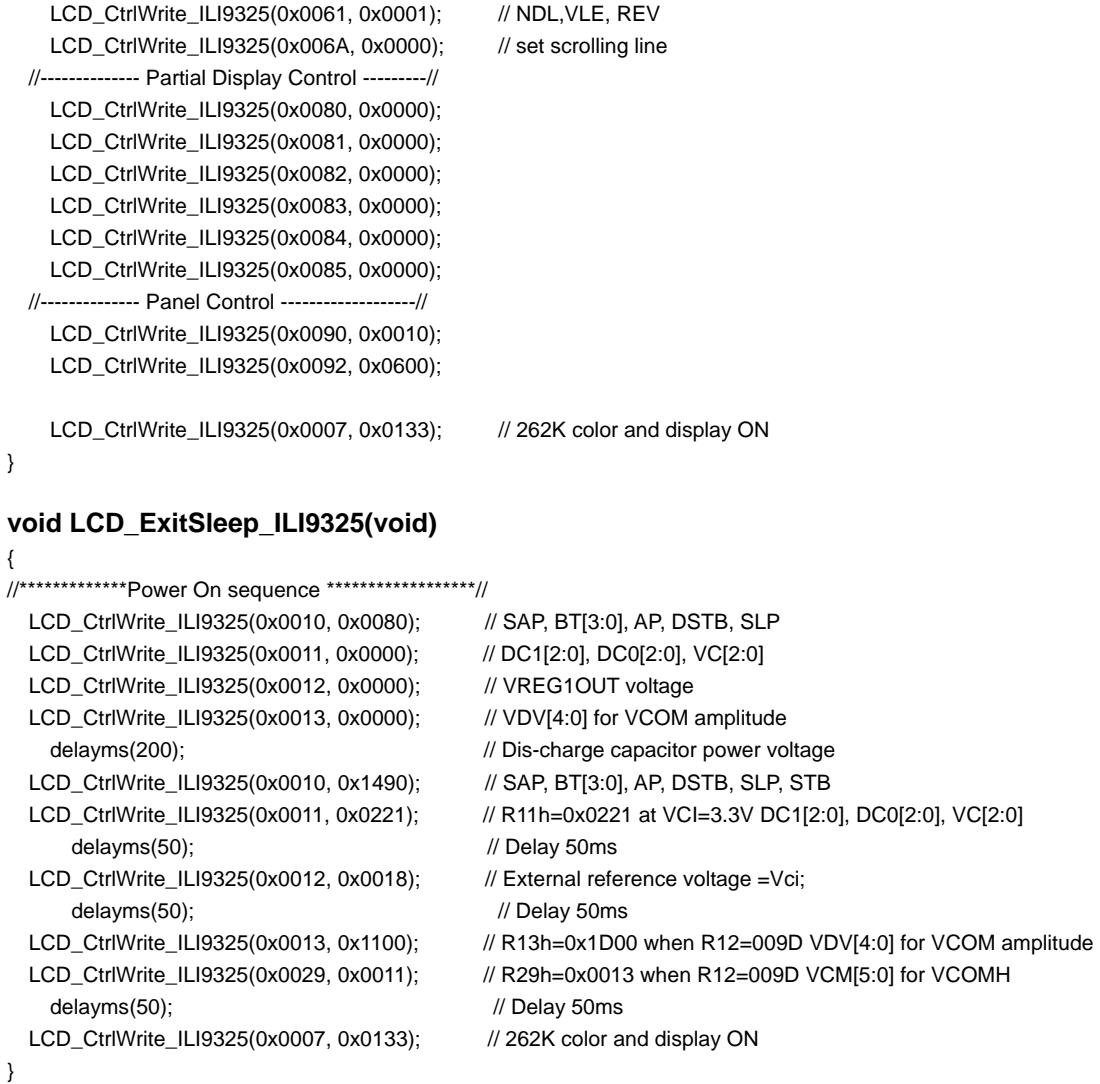

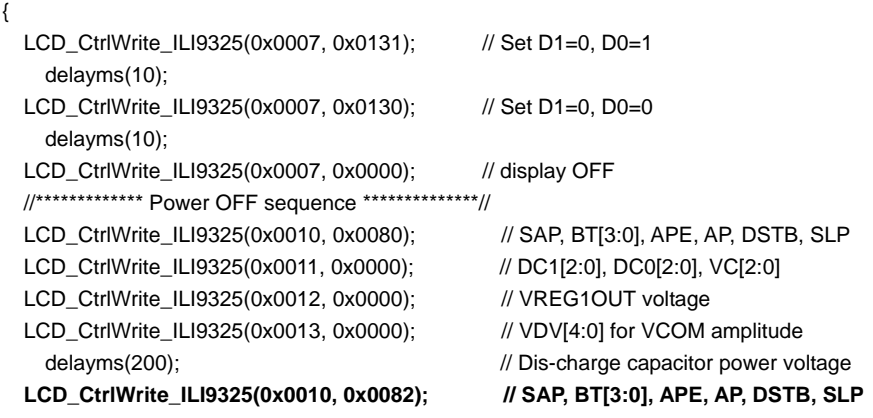

}

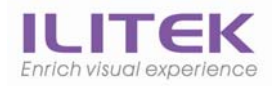

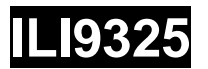

## **5. Wintek Panel**

#### **2.4" Panel**

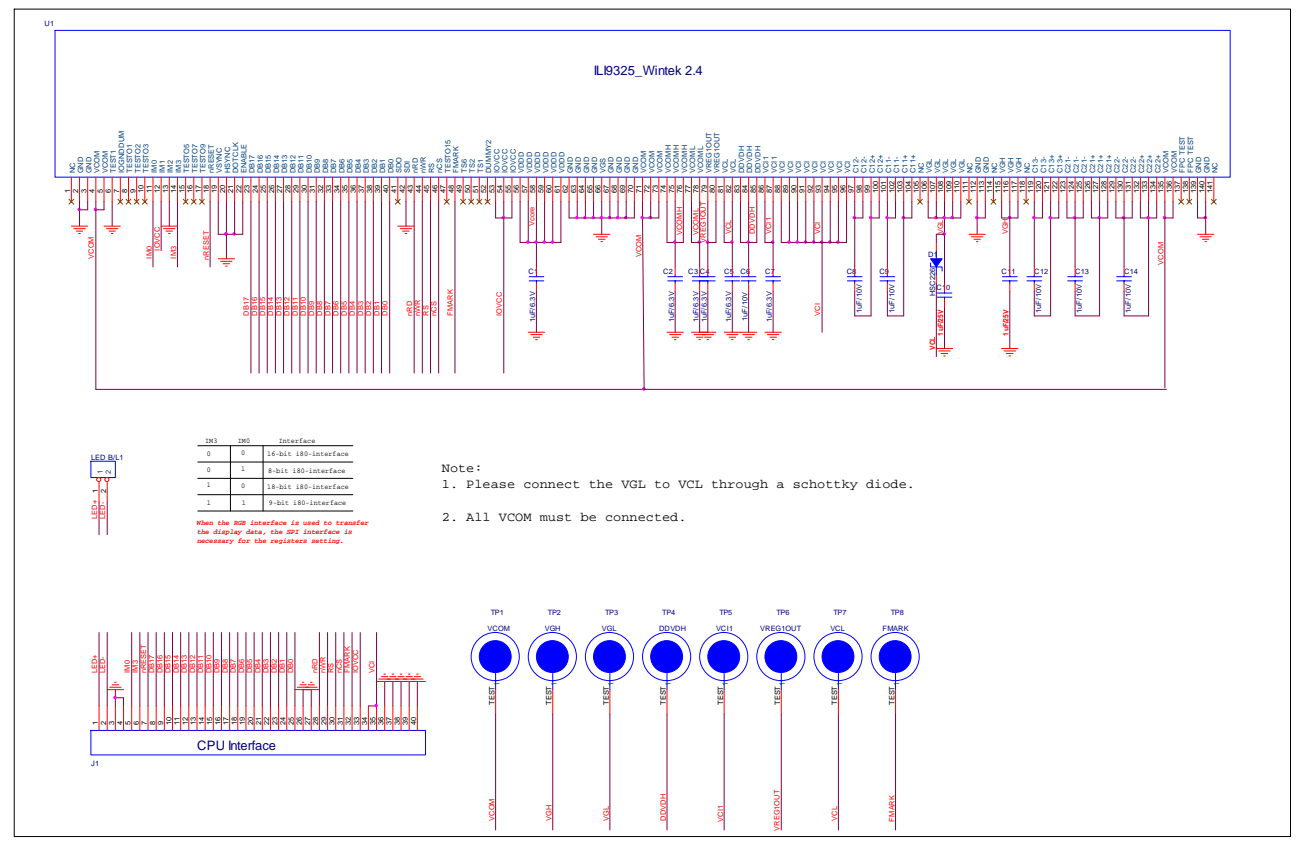

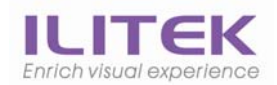

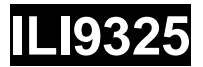

## **5.1 Wintek 2.4" Initial Code**

**void ILI9325\_WTK24\_Initial(void)** 

```
{ 
   // VCI=2.8V 
   //************* Reset LCD Driver ****************// 
    LCD_nRESET = 1; 
       delayms(1); // Delay 1ms 
   LCD_nRESET = 0; delayms(10); // Delay 10ms // This delay time is necessary
   LCD_nRESET = 1;
       delayms(50); // Delay 50 ms 
   //************* Start Initial Sequence **********// 
    LCD_CtrlWrite_ILI9325(0x00E3, 0x3008); // Set internal timing
    LCD_CtrlWrite_ILI9325(0x00E7, 0x0012); // Set internal timing
    LCD_CtrlWrite_ILI9325(0x00EF, 0x1231); // Set internal timing
   LCD_CtrlWrite_ILI9325(0x0001, 0x0100); // set SS and SM bit
    LCD_CtrlWrite_ILI9325(0x0002, 0x0700); // set 1 line inversion 
   LCD_CtrlWrite_ILI9325(0x0003, 0x1030); // set GRAM write direction and BGR=1.
    LCD_CtrlWrite_ILI9325(0x0004, 0x0000); // Resize register 
   LCD_CtrlWrite_ILI9325(0x0008, 0x0207); // set the back porch and front porch
     LCD_CtrlWrite_ILI9325(0x0009, 0x0000); // set non-display area refresh cycle ISC[3:0] 
   LCD_CtrlWrite_ILI9325(0x000A, 0x0000); // FMARK function
   LCD_CtrlWrite_ILI9325(0x000C, 0x0000); // RGB interface setting
    LCD_CtrlWrite_ILI9325(0x000D, 0x0000); // Frame marker Position
    LCD_CtrlWrite_ILI9325(0x000F, 0x0000); // RGB interface polarity
   //*************Power On sequence ****************// 
   LCD CtrlWrite_ILI9325(0x0010, 0x0000); // SAP, BT[3:0], AP, DSTB, SLP, STB
    LCD_CtrlWrite_ILI9325(0x0011, 0x0007); // DC1[2:0], DC0[2:0], VC[2:0] 
   LCD_CtrlWrite_ILI9325(0x0012, 0x0000); // VREG1OUT voltage
   LCD_CtrlWrite_ILI9325(0x0013, 0x0000); // VDV[4:0] for VCOM amplitude
      delayms(200); \sqrt{2} // Dis-charge capacitor power voltage
    LCD CtrlWrite ILI9325(0x0010, 0x1290); // SAP, BT[3:0], AP, DSTB, SLP, STB
    LCD_CtrlWrite_ILI9325(0x0011, 0x0227); // Set DC1[2:0], DC0[2:0], VC[2:0] 
      delayms(50); \sqrt{2} // Delay 50ms
    LCD_CtrlWrite_ILI9325(0x0012, 0x001A); // External reference voltage= Vci;
      delayms(50); \angle // Delay 50ms
   LCD_CtrlWrite_ILI9325(0x0013, 0x1600); // Set VDV[4:0] for VCOM amplitude
    LCD_CtrlWrite_ILI9325(0x0029, 0x001D); // Set VCM[5:0] for VCOMH
   LCD CtrlWrite_ILI9325(0x002B, 0x000C); // Set Frame Rate
      delayms(50); \frac{1}{2} // Delay 50ms
   LCD_CtrlWrite_ILI9325(0x0020, 0x0000); // GRAM horizontal Address
    LCD_CtrlWrite_ILI9325(0x0021, 0x0000); // GRAM Vertical Address
   // ----------- Adjust the Gamma Curve ----------// 
    LCD_CtrlWrite_ILI9325(0x0030, 0x0204); 
    LCD_CtrlWrite_ILI9325(0x0031, 0x0507); 
    LCD_CtrlWrite_ILI9325(0x0032, 0x0204); 
    LCD_CtrlWrite_ILI9325(0x0035, 0x0107); 
    LCD_CtrlWrite_ILI9325(0x0036, 0x0207); 
   LCD_CtrlWrite_ILI9325(0x0037, 0x0305);
   LCD_CtrlWrite_ILI9325(0x0038, 0x0002);
   LCD_CtrlWrite_ILI9325(0x0039, 0x0305);
     LCD_CtrlWrite_ILI9325(0x003C, 0x0701); 
     LCD_CtrlWrite_ILI9325(0x003D, 0x060A); 
   //------------------ Set GRAM area ---------------// 
   LCD_CtrlWrite_ILI9325(0x0050, 0x0000); // Horizontal GRAM Start Address
   LCD_CtrlWrite_ILI9325(0x0051, 0x00EF); // Horizontal GRAM End Address
    LCD_CtrlWrite_ILI9325(0x0052, 0x0000); // Vertical GRAM Start Address
    LCD_CtrlWrite_ILI9325(0x0053, 0x013F); // Vertical GRAM Start Address
    LCD CtrlWrite ILI9325(0x0060, 0xA700); // Gate Scan Line
```
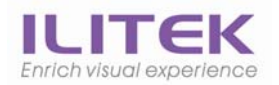

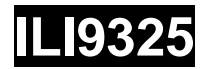

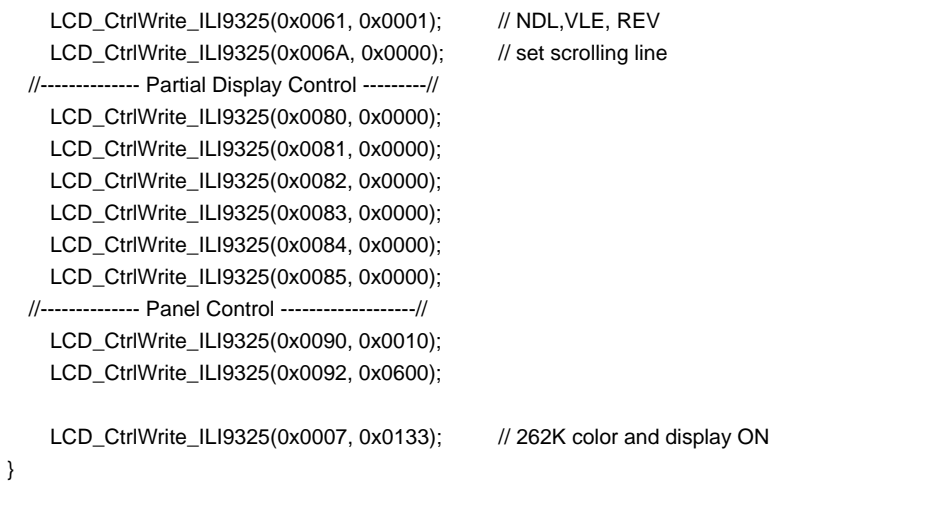

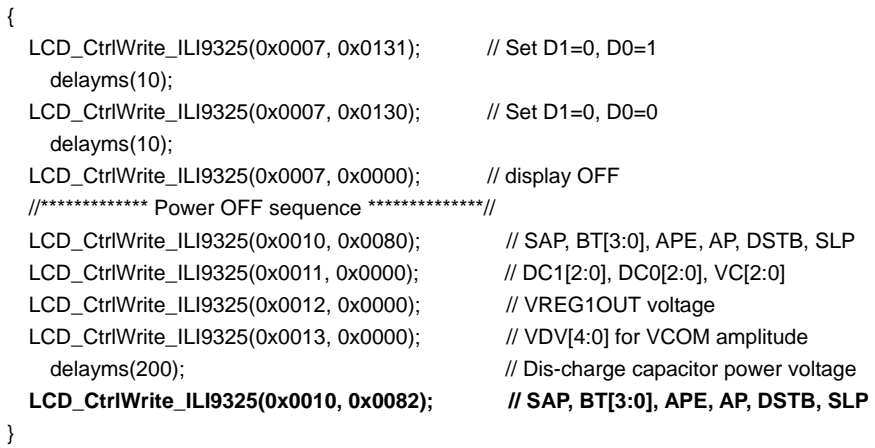

#### **void LCD\_ExitSleep\_ILI9325(void)**

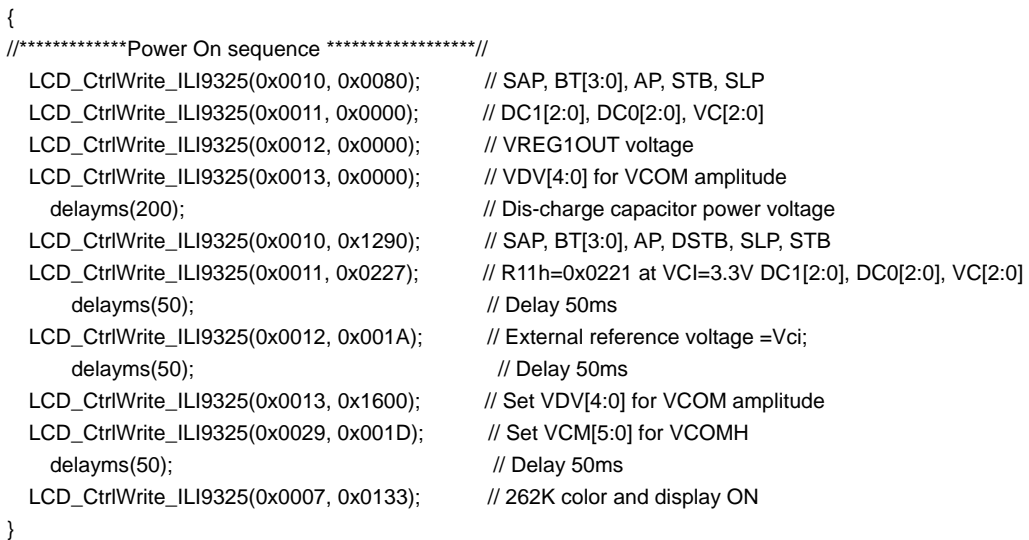

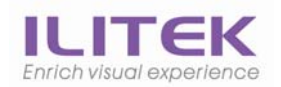

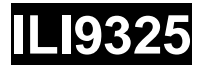

## **6. LPL Panel**

{

## **6.1 LPL 2.4" Initial Code**

**void ILI9325\_LPL24\_Initial(void)** 

```
\frac{\textit{II} \text{VCl} = 2.8 \text{V}}{\text{V}} //************* Reset LCD Driver ****************// 
 LCD_nRESET = 1;
     delayms(1); // Delay 1ms 
  LCD nRESET = 0;
     delayms(10); // Delay 10ms // This delay time is necessary
  LCD_nRESET = 1;
     delayms(50); // Delay 50 ms 
 //************* Start Initial Sequence **********// 
 LCD_CtrlWrite_ILI9325(0x00E3, 0x3008); // Set internal timing
 LCD_CtrlWrite_ILI9325(0x00E7, 0x0012); // Set internal timing
  LCD_CtrlWrite_ILI9325(0x00EF, 0x1231); // Set internal timing
 LCD_CtrlWrite_ILI9325(0x0001, 0x0100); // set SS and SM bit
 LCD_CtrlWrite_ILI9325(0x0002, 0x0700); // set 1 line inversion
  LCD_CtrlWrite_ILI9325(0x0003, 0x1030); // set GRAM write direction and BGR=1.
 LCD_CtrlWrite_ILI9325(0x0004, 0x0000); // Resize register
 LCD_CtrlWrite_ILI9325(0x0008, 0x0207); // set the back porch and front porch
  LCD_CtrlWrite_ILI9325(0x0009, 0x0000); // set non-display area refresh cycle ISC[3:0] 
 LCD_CtrlWrite_ILI9325(0x000A, 0x0000); // FMARK function
 LCD_CtrlWrite_ILI9325(0x000C, 0x0000); // RGB interface setting
 LCD_CtrlWrite_ILI9325(0x000D, 0x0000); // Frame marker Position
  LCD_CtrlWrite_ILI9325(0x000F, 0x0000); // RGB interface polarity
 //*************Power On sequence ****************// 
  LCD_CtrlWrite_ILI9325(0x0010, 0x0000); // SAP, BT[3:0], AP, DSTB, SLP, STB 
  LCD_CtrlWrite_ILI9325(0x0011, 0x0007); // DC1[2:0], DC0[2:0], VC[2:0] 
  LCD_CtrlWrite_ILI9325(0x0012, 0x0000); // VREG1OUT voltage
  LCD_CtrlWrite_ILI9325(0x0013, 0x0000); // VDV[4:0] for VCOM amplitude
    delayms(200); \frac{1}{2} // Dis-charge capacitor power voltage
   LCD_CtrlWrite_ILI9325(0x0010, 0x1190); // SAP, BT[3:0], AP, DSTB, SLP, STB 
 LCD_CtrlWrite_ILI9325(0x0011, 0x0227); // DC1[2:0], DC0[2:0], VC[2:0]
    delayms(50); \sqrt{2} // Delay 50ms
 LCD_CtrlWrite_ILI9325(0x0012, 0x001C); // Internal reference voltage= Vci;
    delayms(50); \sqrt{2} // Delay 50ms
  LCD_CtrlWrite_ILI9325(0x0013, 0x1A00); // Set VDV[4:0] for VCOM amplitude
 LCD_CtrlWrite_ILI9325(0x0029, 0x0011); // Set VCM[5:0] for VCOMH
  LCD_CtrlWrite_ILI9325(0x002B, 0x000C); // Set Frame Rate
    delayms(50); \sqrt{ } Delay 50ms
  LCD_CtrlWrite_ILI9325(0x0020, 0x0000); // GRAM horizontal Address
 LCD_CtrlWrite_ILI9325(0x0021, 0x0000); // GRAM Vertical Address
 // ----------- Adjust the Gamma Curve ----------// 
 LCD_CtrlWrite_ILI9325(0x0030, 0x0003);
 LCD_CtrlWrite_ILI9325(0x0031, 0x0705);
  LCD_CtrlWrite_ILI9325(0x0032, 0x0007); 
  LCD_CtrlWrite_ILI9325(0x0035, 0x0007);
 LCD_CtrlWrite_ILI9325(0x0036, 0x000F);
  LCD_CtrlWrite_ILI9325(0x0037, 0x0007); 
  LCD_CtrlWrite_ILI9325(0x0038, 0x0200); 
  LCD_CtrlWrite_ILI9325(0x0039, 0x0407); 
   LCD_CtrlWrite_ILI9325(0x003C, 0x0700); 
   LCD_CtrlWrite_ILI9325(0x003D, 0x1604); 
 //------------------ Set GRAM area ---------------// 
  LCD_CtrlWrite_ILI9325(0x0050, 0x0000); // Horizontal GRAM Start Address
 LCD_CtrlWrite_ILI9325(0x0051, 0x00EF); // Horizontal GRAM End Address
  LCD_CtrlWrite_ILI9325(0x0052, 0x0000); // Vertical GRAM Start Address
```
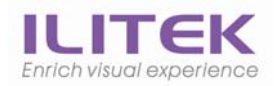

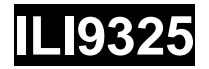

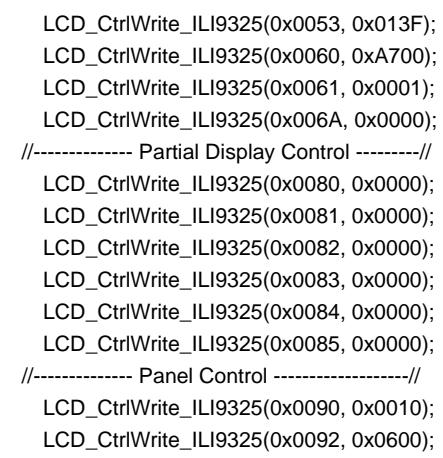

// Vertical GRAM Start Address  $\textit{II}$  Gate Scan Line  $\text{/}\text{/}$  NDL, VLE, REV  $\mathcal U$  set scrolling line

LCD\_CtrlWrite\_ILI9325(0x0007, 0x0133); // 262K color and display ON

}

#### **void LCD\_ExitSleep\_ILI9325(void)**

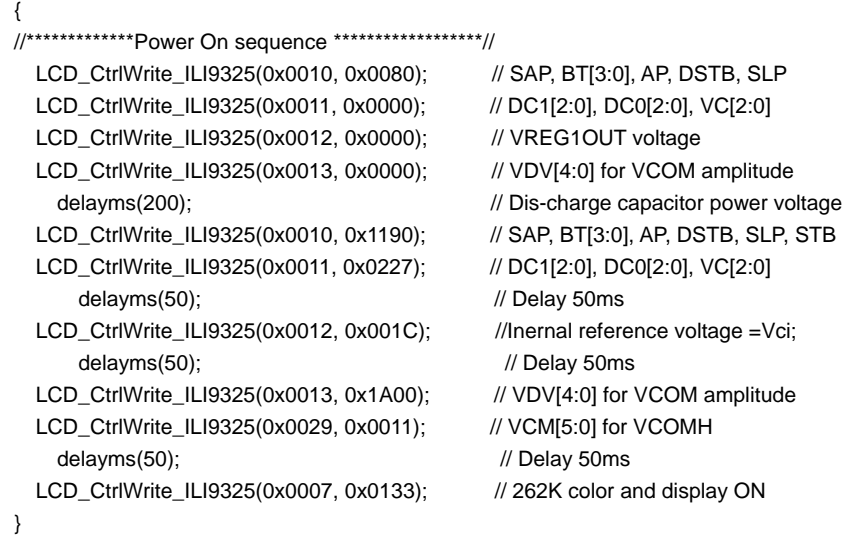

#### **void LCD\_EnterSleep\_ILI9325(void)**

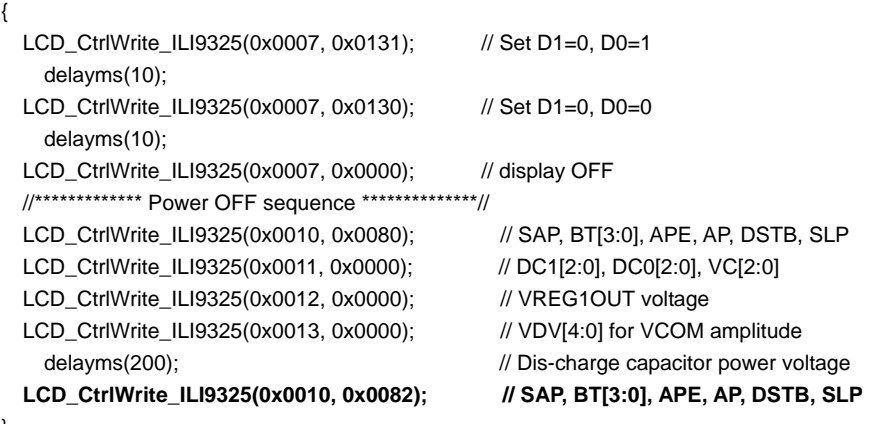

}

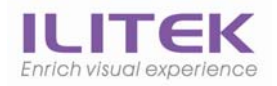

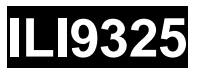

# **7. PVI 2.8 Panel**

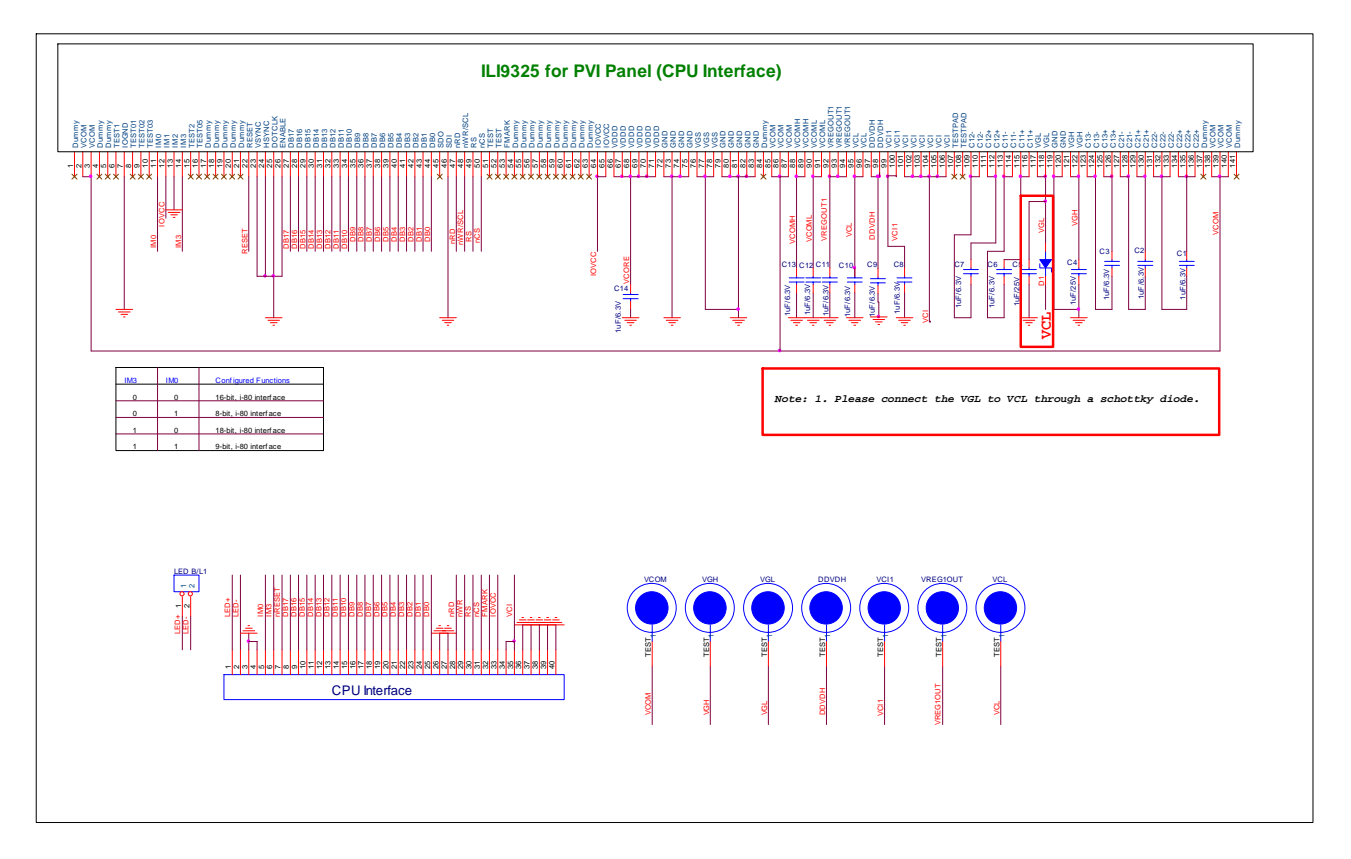

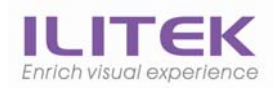

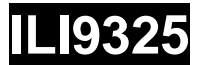

## **7.1 PVI 2.8'' Initial Code**

**void ILI9325\_PVI28\_Initial(void)** 

```
 // VCI=2.8V 
 //************* Reset LCD Driver ****************// 
  LCD_nRESET = 1;
     delayms(1); // Delay 1ms 
  LCD_nRESET = 0; delayms(10); // Delay 10ms // This delay time is necessary
  LCD_nRESET = 1;
     delayms(50); // Delay 50 ms 
 //************* Start Initial Sequence **********// 
  LCD_CtrlWrite_ILI9325(0x00E3, 0x3008); // Set internal timing
  LCD_CtrlWrite_ILI9325(0x00E7, 0x0012); // Set internal timing
  LCD_CtrlWrite_ILI9325(0x00EF, 0x1231); // Set internal timing
  LCD_CtrlWrite_ILI9325(0x0001, 0x0100); // set SS and SM bit
  LCD_CtrlWrite_ILI9325(0x0002, 0x0700); // set 1 line inversion
  LCD CtrlWrite ILI9325(0x0003, 0x1030); // set GRAM write direction and BGR=1.
  LCD_CtrlWrite_ILI9325(0x0004, 0x0000); // Resize register
  LCD_CtrlWrite_ILI9325(0x0008, 0x0207); // set the back porch and front porch
  LCD_CtrlWrite_ILI9325(0x0009, 0x0000); // set non-display area refresh cycle ISC[3:0]
  LCD_CtrlWrite_ILI9325(0x000A, 0x0000); // FMARK function
  LCD_CtrlWrite_ILI9325(0x000C, 0x0000); // RGB interface setting
  LCD_CtrlWrite_ILI9325(0x000D, 0x0000); // Frame marker Position
  LCD_CtrlWrite_ILI9325(0x000F, 0x0000); // RGB interface polarity
 //*************Power On sequence ****************// 
   LCD_CtrlWrite_ILI9325(0x0010, 0x0000); // SAP, BT[3:0], AP, DSTB, SLP, STB 
  LCD CtrlWrite ILI9325(0x0011, 0x0007); // DC1[2:0], DC0[2:0], VC[2:0]
  LCD_CtrlWrite_ILI9325(0x0012, 0x0000); // VREG1OUT voltage
  LCD_CtrlWrite_ILI9325(0x0013, 0x0000); // VDV[4:0] for VCOM amplitude
    delayms(200); \angle // Dis-charge capacitor power voltage
   LCD_CtrlWrite_ILI9325(0x0010, 0x1290); // SAP, BT[3:0], AP, DSTB, SLP, STB 
   LCD_CtrlWrite_ILI9325(0x0011, 0x0227); // DC1[2:0], DC0[2:0], VC[2:0] 
    delayms(50); \sqrt{2} // Delay 50ms
  LCD_CtrlWrite_ILI9325(0x0012, 0x001B); // Internal reference voltage= Vci;
    delayms(50); \angle // Delay 50ms
  LCD_CtrlWrite_ILI9325(0x0013, 0x1100); // Set VDV[4:0] for VCOM amplitude
  LCD_CtrlWrite_ILI9325(0x0029, 0x0019); // Set VCM[5:0] for VCOMH
  LCD_CtrlWrite_ILI9325(0x002B, 0x000C); // Set Frame Rate
    delayms(50); \frac{1}{2} // Delay 50ms
  LCD_CtrlWrite_ILI9325(0x0020, 0x0000); // GRAM horizontal Address
  LCD_CtrlWrite_ILI9325(0x0021, 0x0000); // GRAM Vertical Address
 // ----------- Adjust the Gamma Curve ----------// 
   LCD_CtrlWrite_ILI9325(0x0030, 0x0000); 
   LCD_CtrlWrite_ILI9325(0x0031, 0x0204); 
   LCD_CtrlWrite_ILI9325(0x0032, 0x0200); 
   LCD_CtrlWrite_ILI9325(0x0035, 0x0007); 
   LCD_CtrlWrite_ILI9325(0x0036, 0x1404); 
  LCD_CtrlWrite_ILI9325(0x0037, 0x0705);
  LCD_CtrlWrite_ILI9325(0x0038, 0x0305);
  LCD_CtrlWrite_ILI9325(0x0039, 0x0707);
   LCD_CtrlWrite_ILI9325(0x003C, 0x0701); 
   LCD_CtrlWrite_ILI9325(0x003D, 0x000E); 
 //------------------ Set GRAM area ---------------// 
  LCD_CtrlWrite_ILI9325(0x0050, 0x0000); // Horizontal GRAM Start Address
  LCD_CtrlWrite_ILI9325(0x0051, 0x00EF); // Horizontal GRAM End Address
  LCD_CtrlWrite_ILI9325(0x0052, 0x0000); // Vertical GRAM Start Address
  LCD_CtrlWrite_ILI9325(0x0053, 0x013F); // Vertical GRAM Start Address
  LCD_CtrlWrite_ILI9325(0x0060, 0xA700); // Gate Scan Line
```
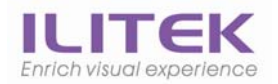

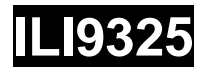

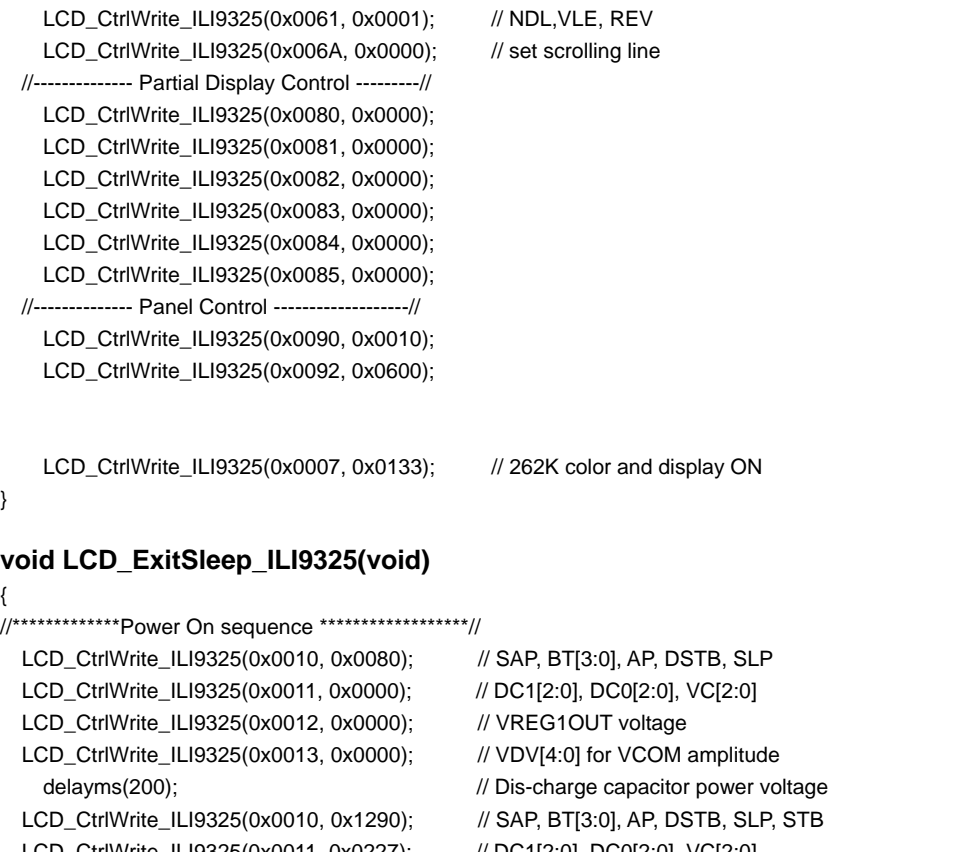

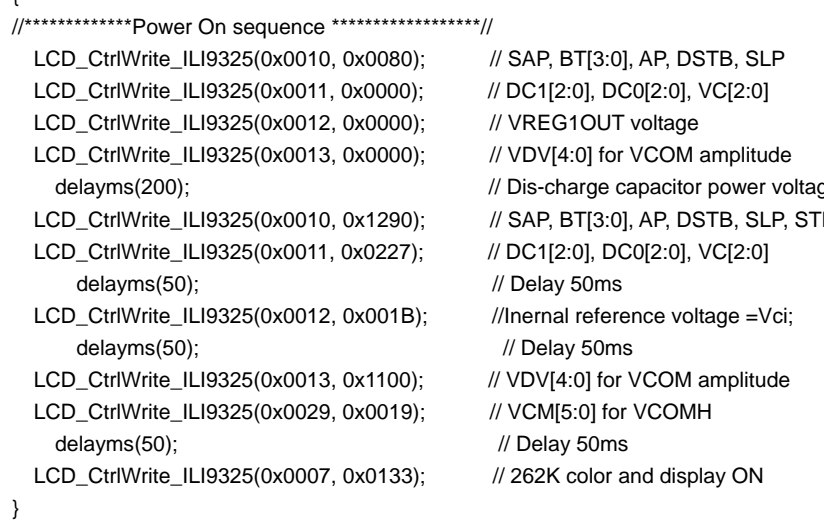

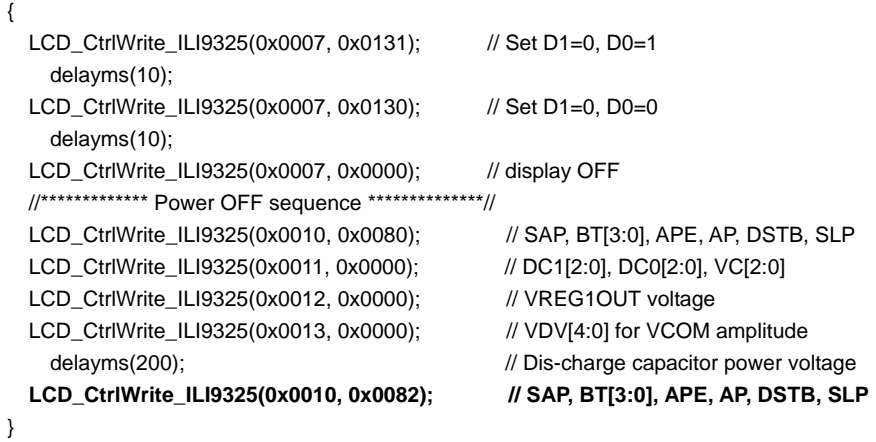

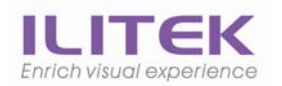

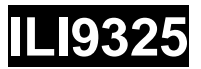

# **Revision History**

#### *Revision History*

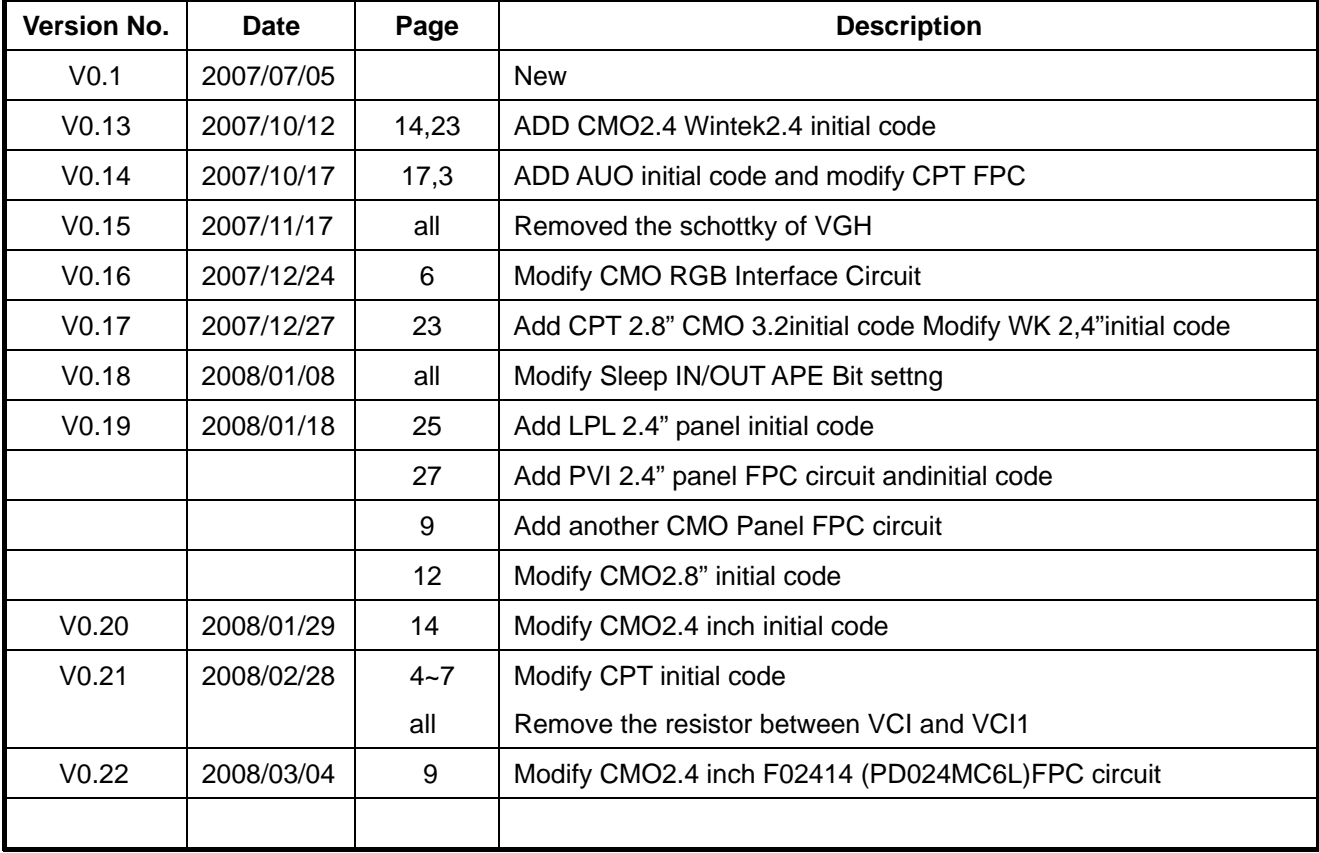